# **Si570/Si571**

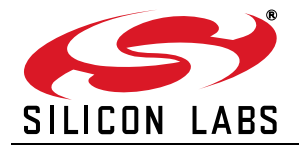

# **10 MHZ TO 1.4 GHZ I2C PROGRAMMABLE XO/VCXO**

#### **Features**

- Any programmable output frequencies from 10 to 945 MHz and select frequencies to 1.4 GHz
- $\blacksquare$  I<sup>2</sup>C serial interface
- 3rd generation DSPLL<sup>®</sup> with superior jitter performance
- 3x better frequency stability than SAW-based oscillators

#### **Applications**

- SONET/SDH
- xDSL
- 10 GbE LAN/WAN
- ATE
- Internal fixed crystal frequency ensures high reliability and low aging
- Available LVPECL, CMOS, LVDS, and CML outputs
- Industry-standard 5x7 mm package
- Pb-free/RoHS-compliant
- $\blacksquare$  1.8, 2.5, or 3.3 V supply
- High performance instrumentation
- Low-jitter clock generation
- Optical modules
- Clock and data recovery

#### **Description**

The Si570 XO/Si571 VCXO utilizes Silicon Laboratories' advanced DSPLL® circuitry to provide a low-jitter clock at any frequency. The Si570/Si571 are userprogrammable to any output frequency from 10 to 945 MHz and select frequencies to 1400 MHz with  $\lt 1$  ppb resolution. The device is programmed via an  $I^2C$  serial interface. Unlike traditional XO/VCXOs where a different crystal is required for each output frequency, the Si57x uses one fixed-frequency crystal and a DSPLL clock synthesis IC to provide any-frequency operation. This IC-based approach allows the crystal resonator to provide exceptional frequency stability and reliability. In addition, DSPLL clock synthesis provides superior supply noise rejection, simplifying the task of generating low-jitter clocks in noisy environments typically found in communication systems.

#### **Functional Block Diagram**

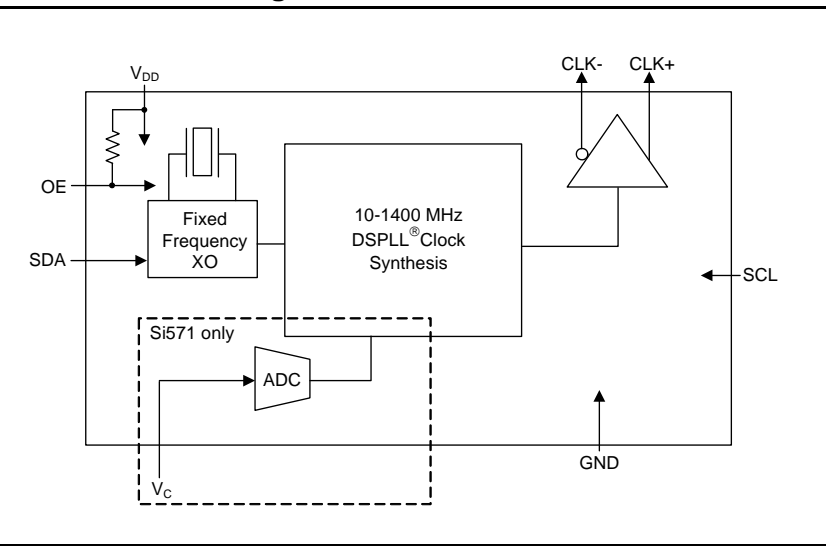

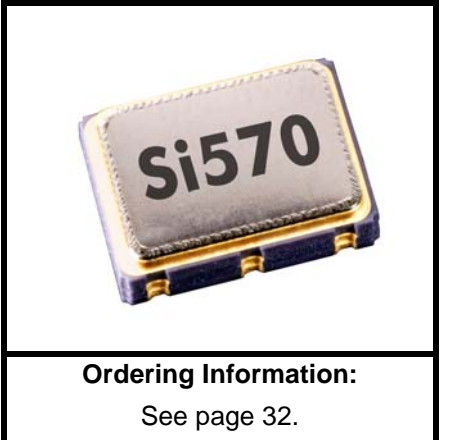

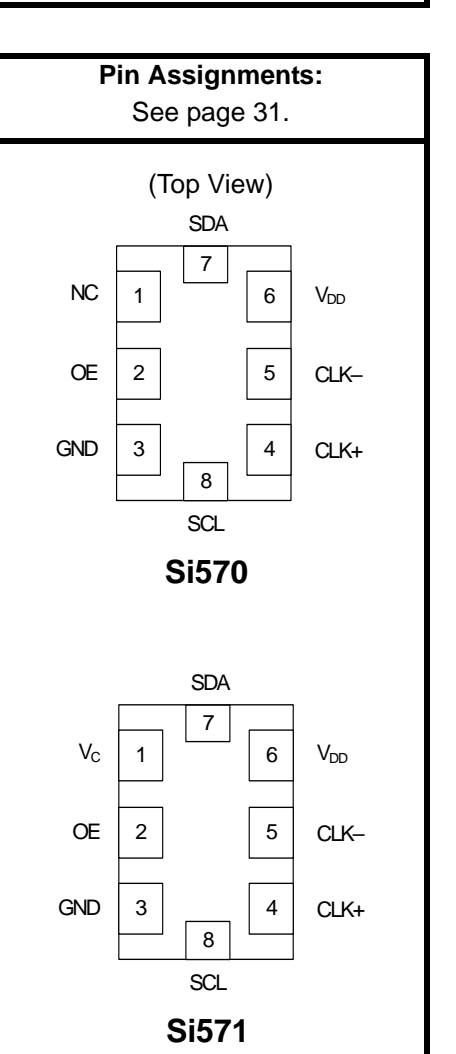

Downloaded from **[Arrow.com.](http://www.arrow.com)** 

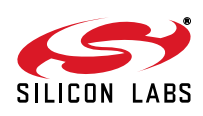

# **TABLE OF CONTENTS**

# **Section Page**

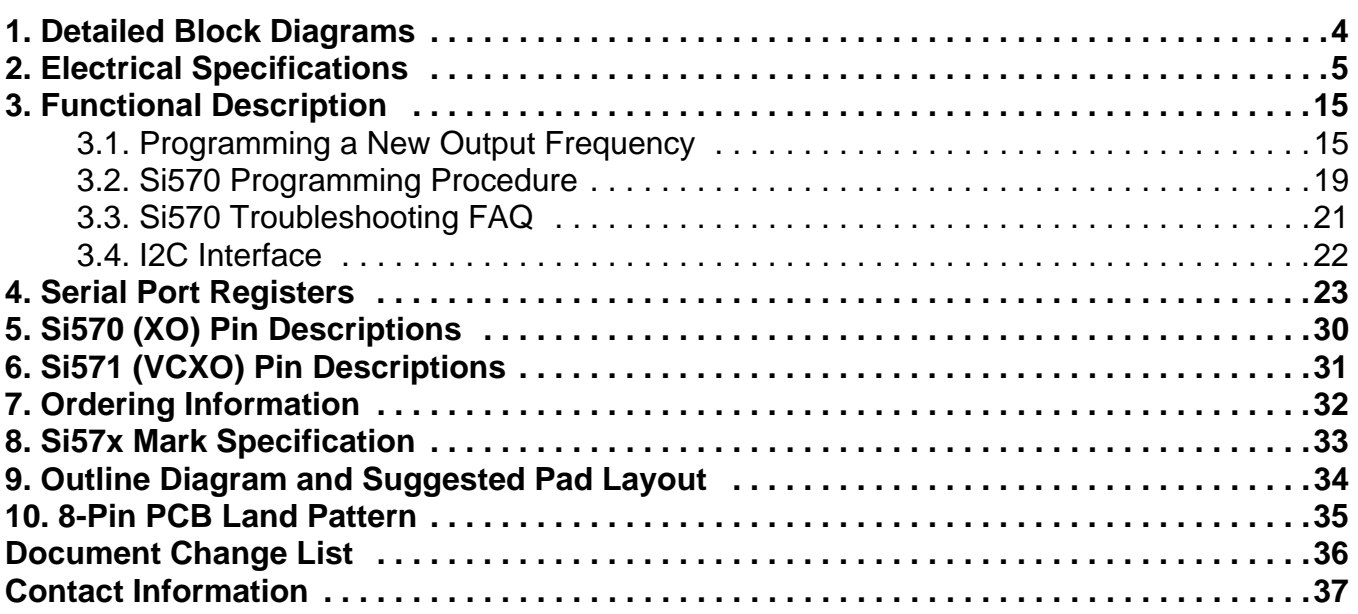

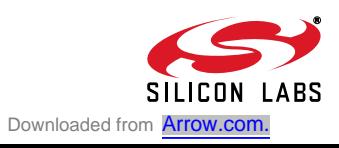

### **1. Detailed Block Diagrams**

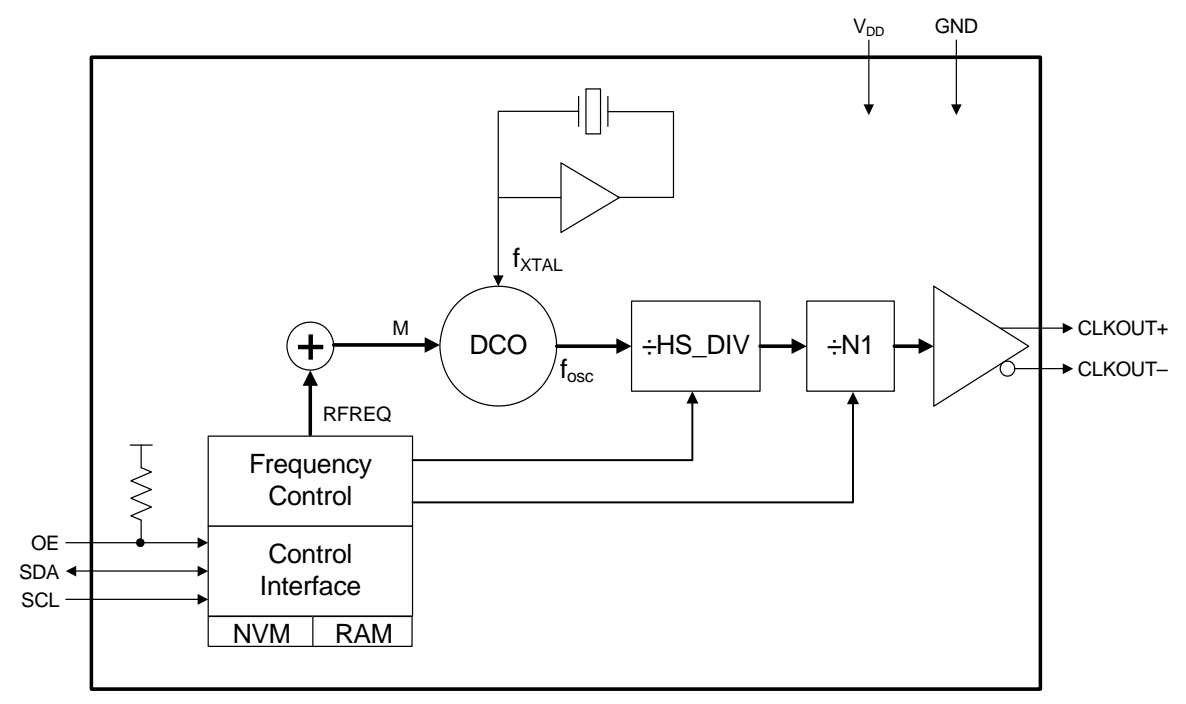

#### **Figure 1. Si570 Detailed Block Diagram**

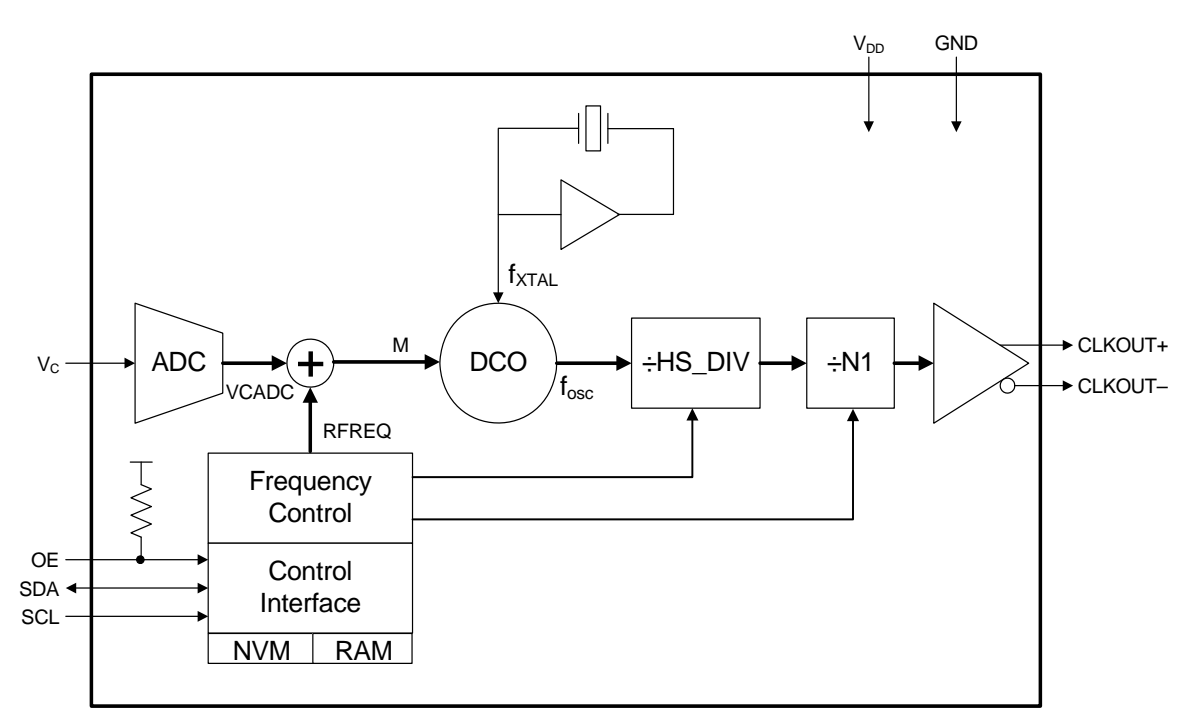

**Figure 2. Si571 Detailed Block Diagram**

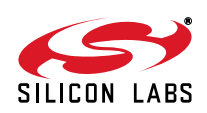

# **2. Electrical Specifications**

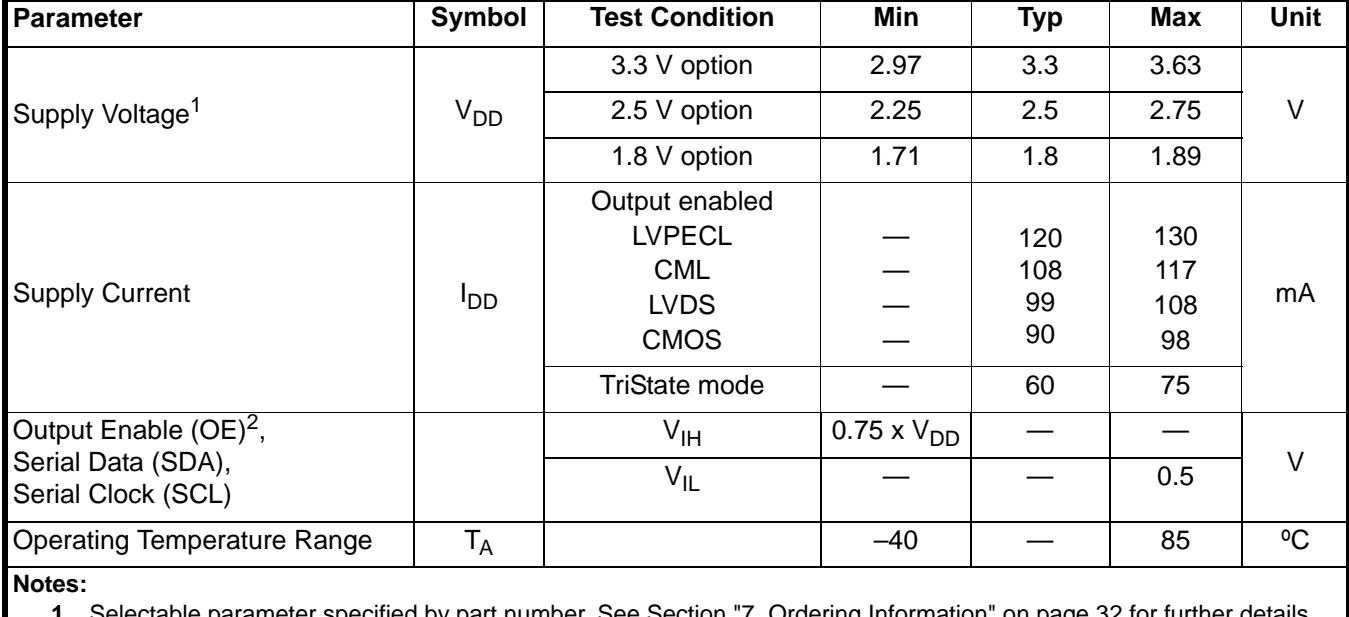

#### **Table 1. Recommended Operating Conditions**

10<sup>r</sup> specified by parameter specified by part that the set of  $\mathbb{Z}/2$  for  $\mathbb{Z}/2$  for  $\mathbb{Z}/2$  for  $\mathbb{Z}/2$  for  $\mathbb{Z}/2$  for  $\mathbb{Z}/2$  for  $\mathbb{Z}/2$  for  $\mathbb{Z}/2$  for  $\mathbb{Z}/2$  for  $\mathbb{Z}/2$  for  $\mathbb{Z}/2$  for  $\mathbb{$ 

**2.** OE pin includes a 17 k $\Omega$  pullup resistor to  $V_{DD}$ . See "7. Ordering Information".

#### Table 2. V<sub>C</sub> Control Voltage Input (Si571)

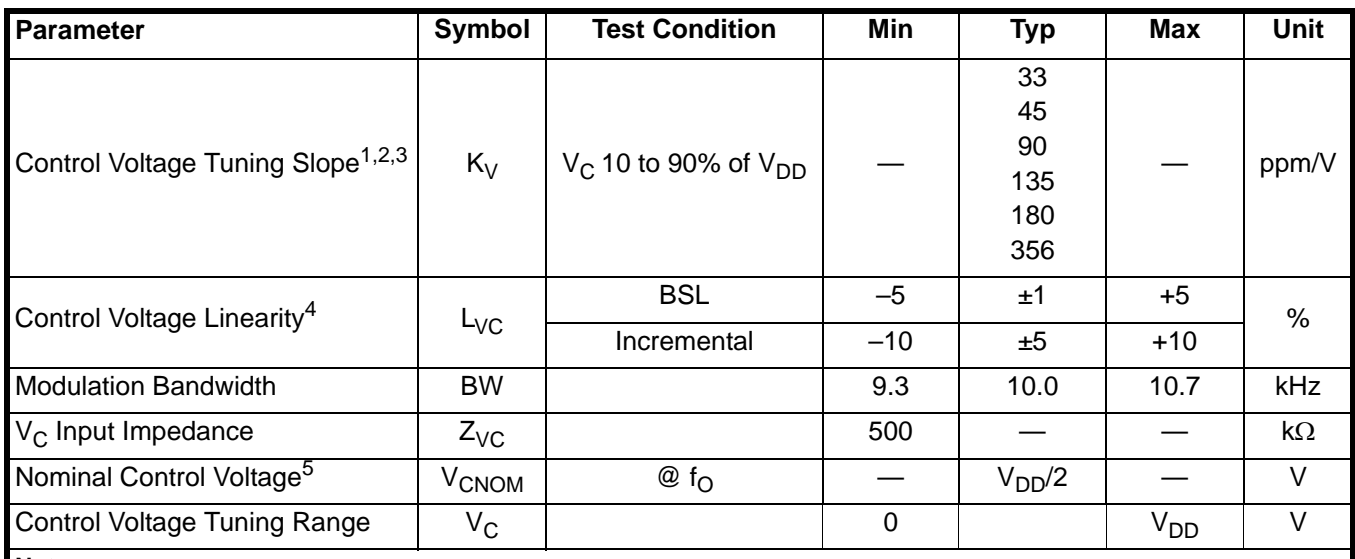

**Notes:**

**1.** Positive slope; selectable option by part number. See "7. Ordering Information" on page 32.

**2.** For best jitter and phase noise performance, always choose the smallest  $K_V$  that meets the application's minimum APR requirements. See "AN266: VCXO Tuning Slope  $(K_V)$ , Stability, and Absolute Pull Range (APR)" for more information.

**3.**  $K_V$  variation is  $\pm 10\%$  of typical values.

**4.** BSL determined from deviation from best straight line fit with V<sub>C</sub> ranging from 10 to 90% of V<sub>DD</sub>. Incremental slope is determined with  $V_C$  ranging from 10 to 90% of  $V_{DD}$ .

**5.** Nominal output frequency set by  $V_{\text{CNOM}} = 1/2 \times V_{\text{DD}}$ .

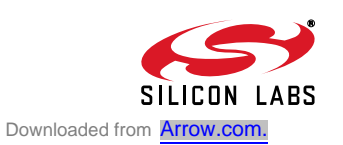

#### **Table 3. CLK± Output Frequency Characteristics**

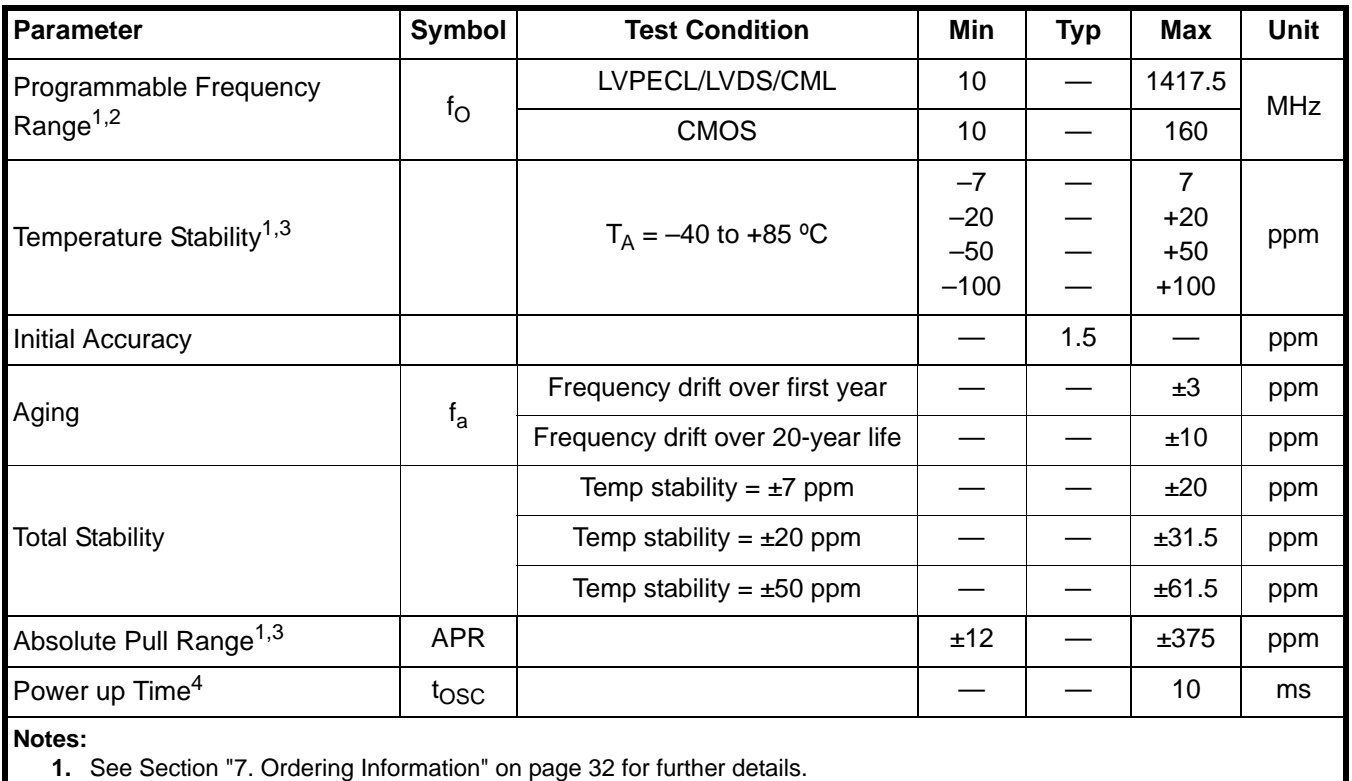

**2.** Specified at time of order by part number. Three speed grades available: Grade A covers 10 to 945 MHz, 970 to 1134 MHz, and 1213 to 1417.5 MHz. Grade B covers 10 to 810 MHz. Grade C covers 10 to 280 MHz.

- **3.** Selectable parameter specified by part number.
- **4.** Time from power up or tristate mode to  $f_0$ .

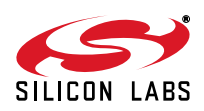

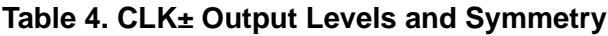

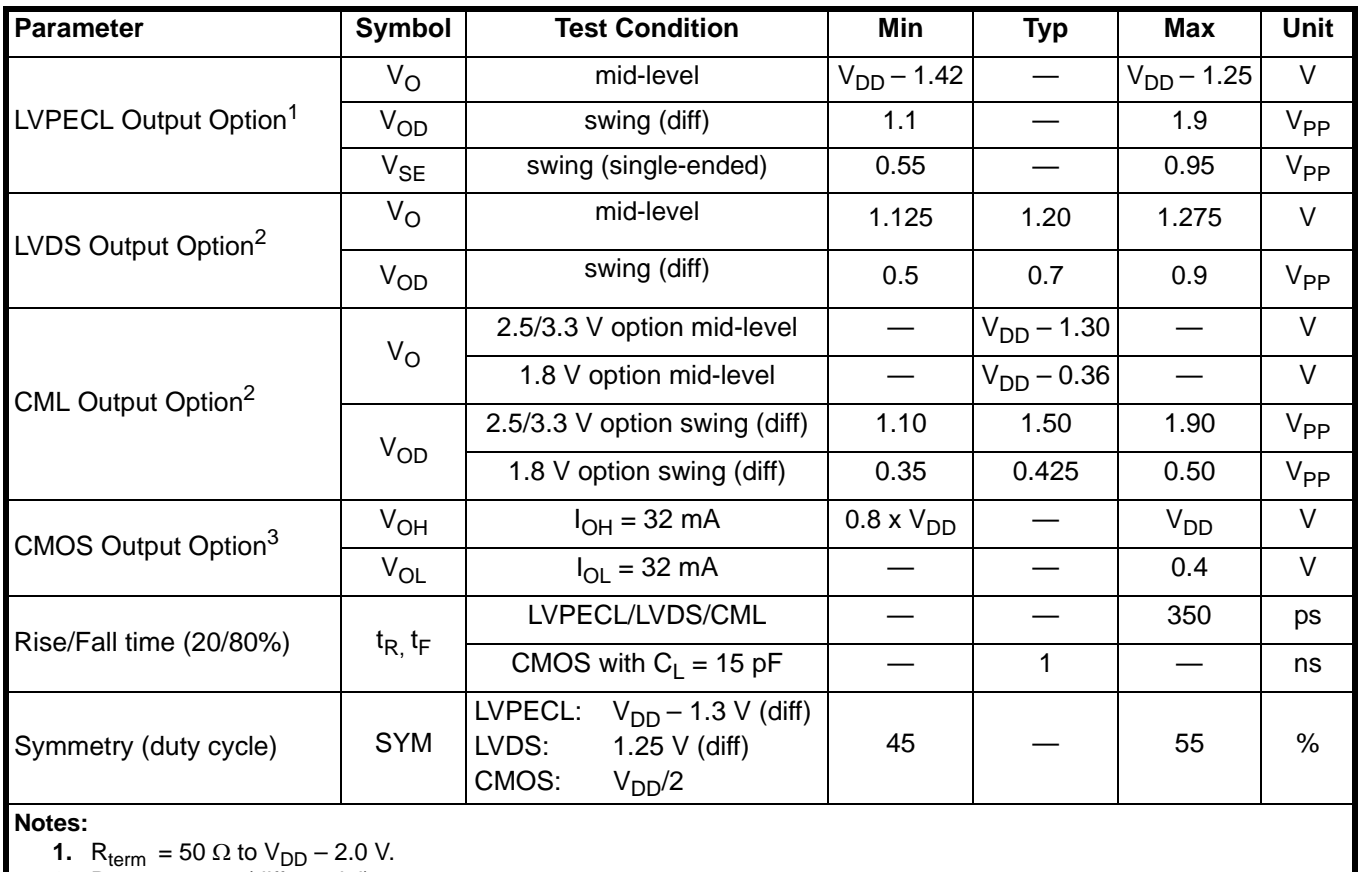

**2.**  $R_{\text{term}} = 100 \Omega$  (differential).

**3.**  $C_{L} = 15 \text{ pF}$ 

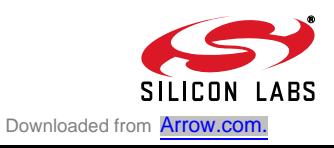

#### **Table 5. CLK± Output Phase Jitter (Si570)**

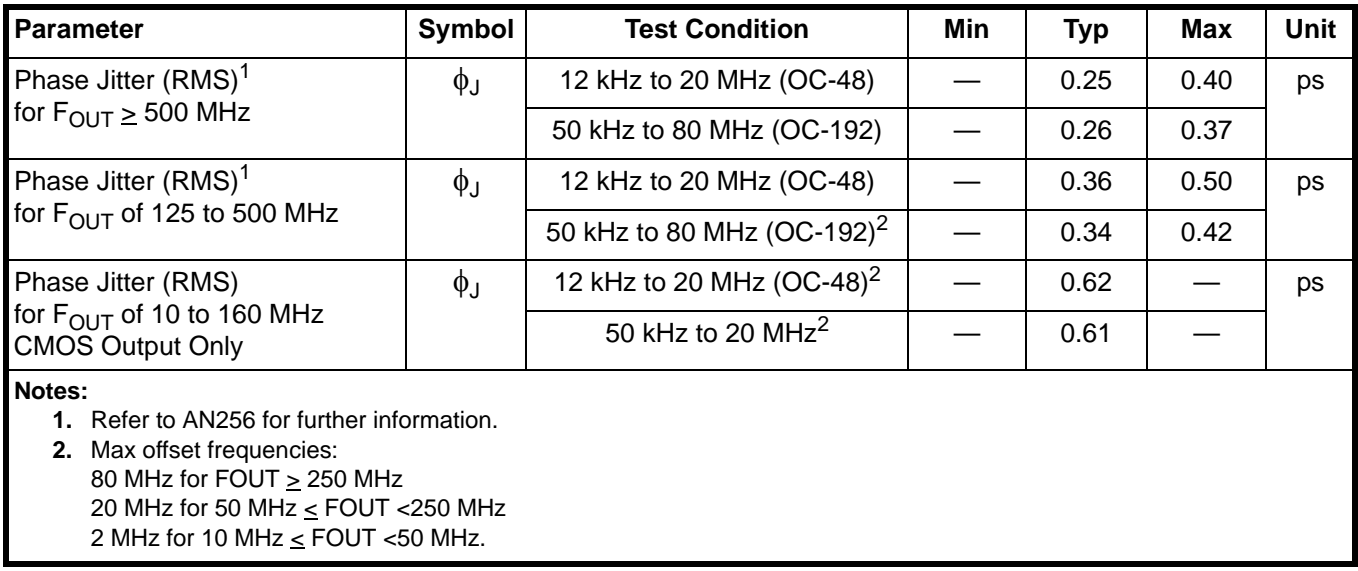

#### **Table 6. CLK± Output Phase Jitter (Si571)**

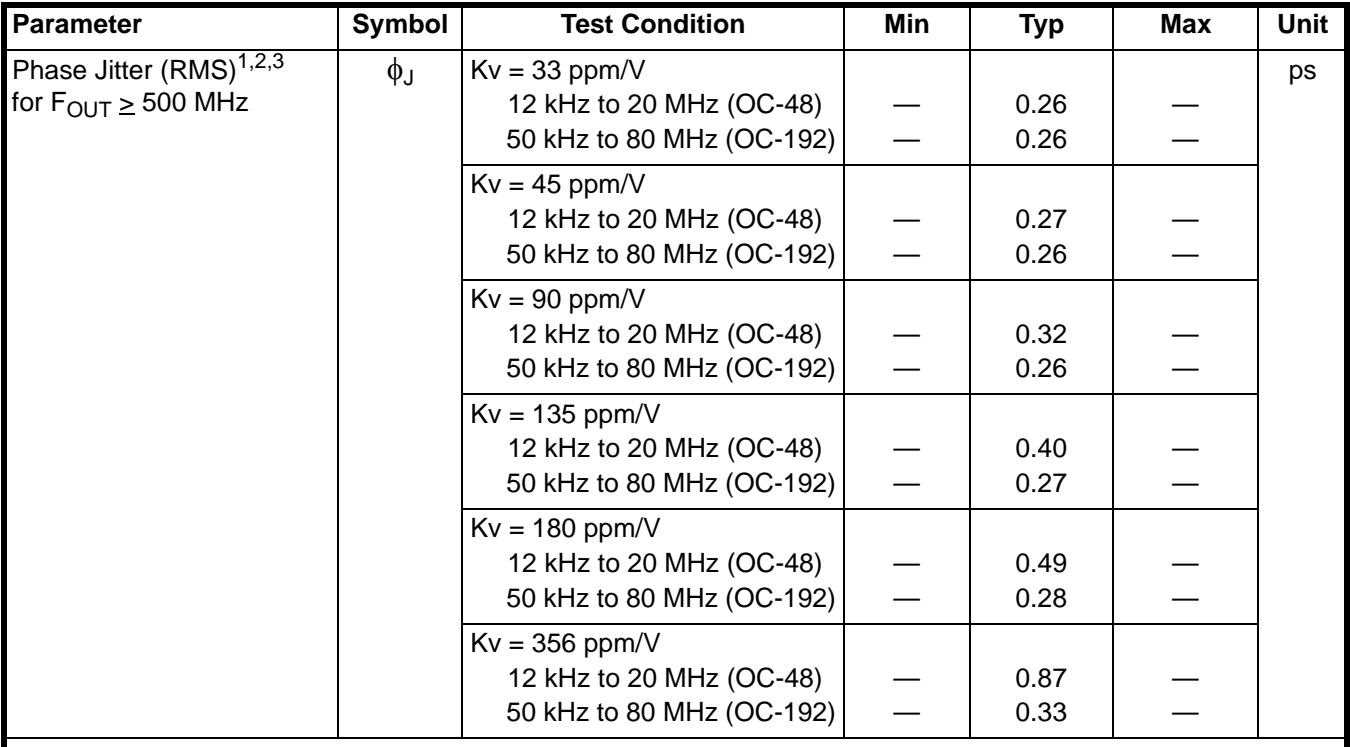

**Notes:**

**1.** Differential Modes: LVPECL/LVDS/CML. Refer to AN255, AN256, and AN266 for further information.

**2.** For best jitter and phase noise performance, always choose the smallest  $K_V$  that meets the application's minimum APR requirements. See "AN266: VCXO Tuning Slope (kV), Stability, and Absolute Pull Range (APR)" for more information.

- **3.** See "AN255: Replacing 622 MHz VCSO devices with the Si550 VCXO" for comparison highlighting power supply rejection (PSR) advantage of Si55x versus SAW-based solutions.
- **4.** Single ended mode: CMOS. Refer to the following application notes for further information: "AN255: Replacing 622 MHz VCSO Devices with the Si55x VCXO" "AN256: Integrated Phase Noise" "AN266: VCXO Tuning Slope (kV), Stability, and Absolute Pull Range (APR)"
- **5.** Max offset frequencies: 80 MHz for  $F_{\text{OUT}} \geq 250$  MHz 20 MHz for 50 MHz  $\leq$  F<sub>OUT</sub> <250 MHz 2 MHz for 10 MHz  $\leq$  F<sub>OUT</sub> <50 MHz.

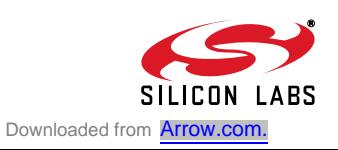

#### **Table 6. CLK± Output Phase Jitter (Si571) (Continued)**

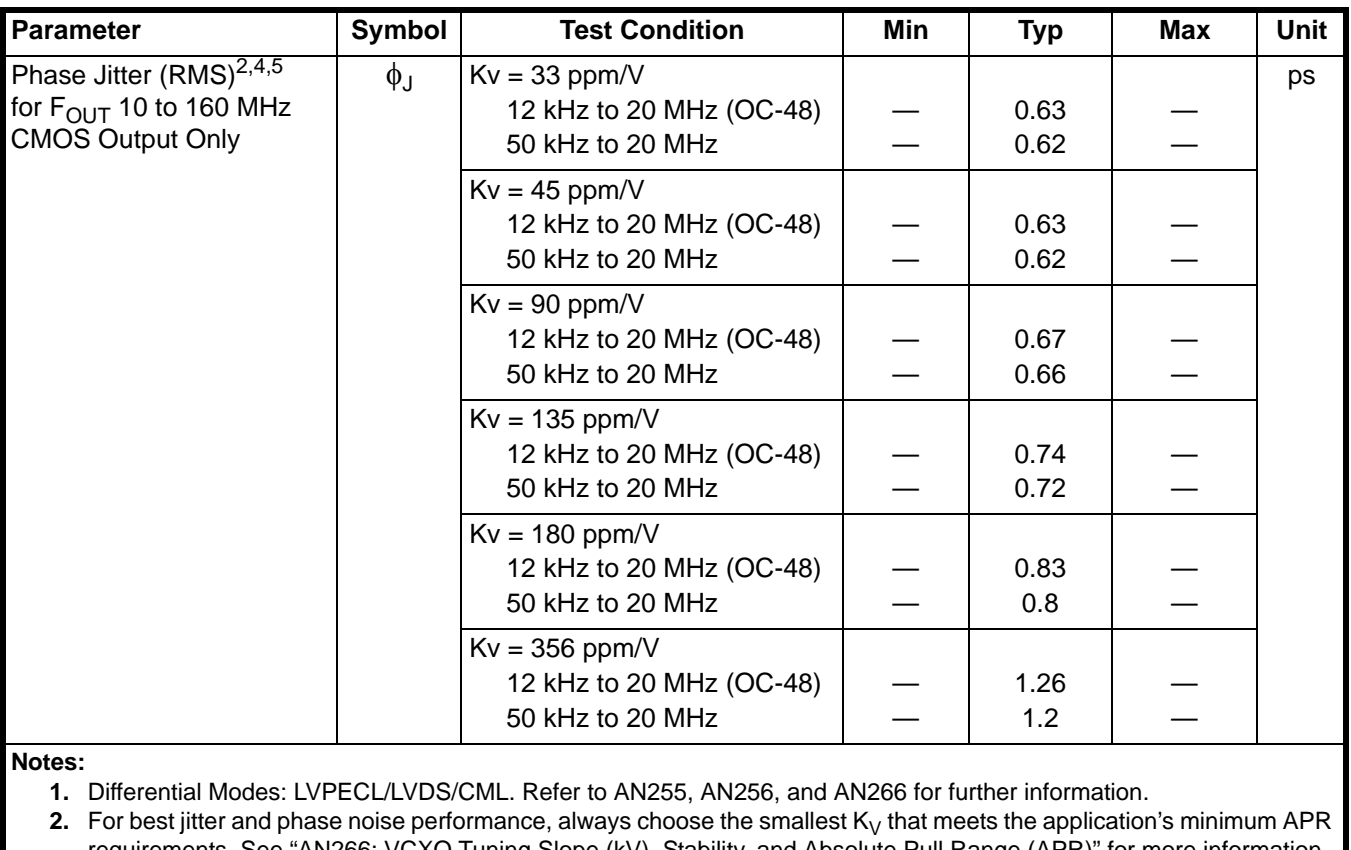

requirements. See "AN266: VCXO Tuning Slope (kV), Stability, and Absolute Pull Range (APR)" for more information. **3.** See "AN255: Replacing 622 MHz VCSO devices with the Si550 VCXO" for comparison highlighting power supply rejection (PSR) advantage of Si55x versus SAW-based solutions.

**4.** Single ended mode: CMOS. Refer to the following application notes for further information: "AN255: Replacing 622 MHz VCSO Devices with the Si55x VCXO" "AN256: Integrated Phase Noise" "AN266: VCXO Tuning Slope (kV), Stability, and Absolute Pull Range (APR)" **5.** Max offset frequencies:

80 MHz for  $F_{\text{OUT}} \geq 250$  MHz 20 MHz for 50 MHz  $\leq$  F<sub>OUT</sub> < 250 MHz 2 MHz for 10 MHz  $\leq$  F<sub>OUT</sub> <50 MHz.

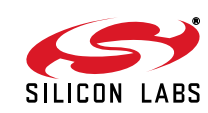

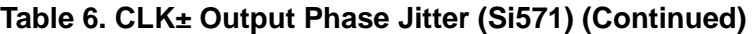

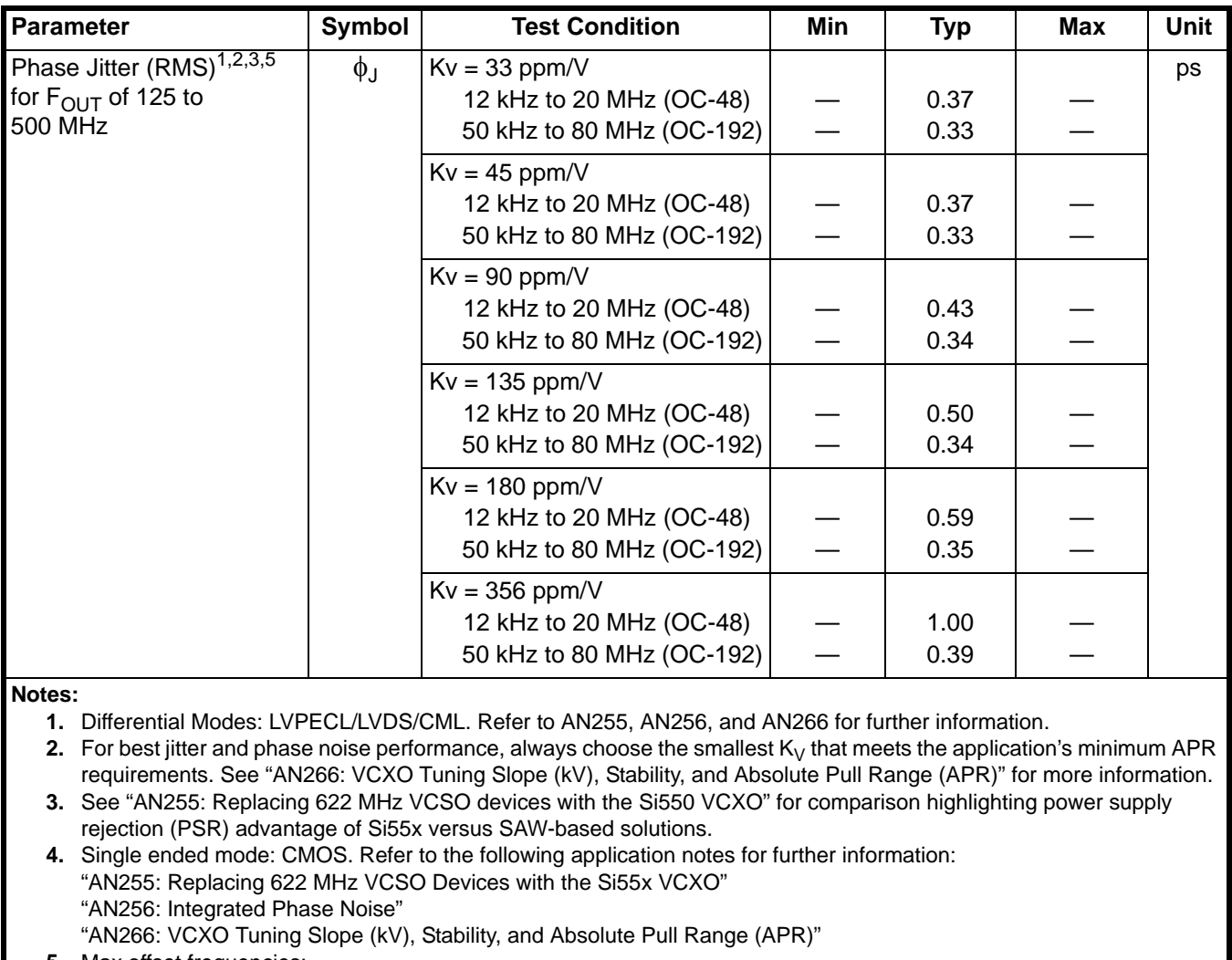

**5.** Max offset frequencies: 80 MHz for F<sub>OUT</sub>  $\geq$  250 MHz 20 MHz for 50 MHz <u><</u> F<sub>OUT</sub> <250 MHz 2 MHz for 10 MHz <u><</u> F<sub>OUT</sub> <50 MHz.

#### **Table 7. CLK± Output Period Jitter**

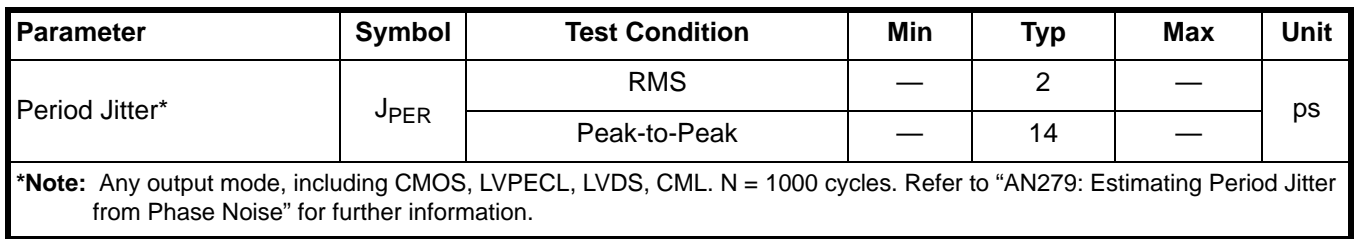

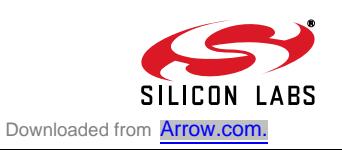

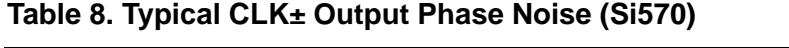

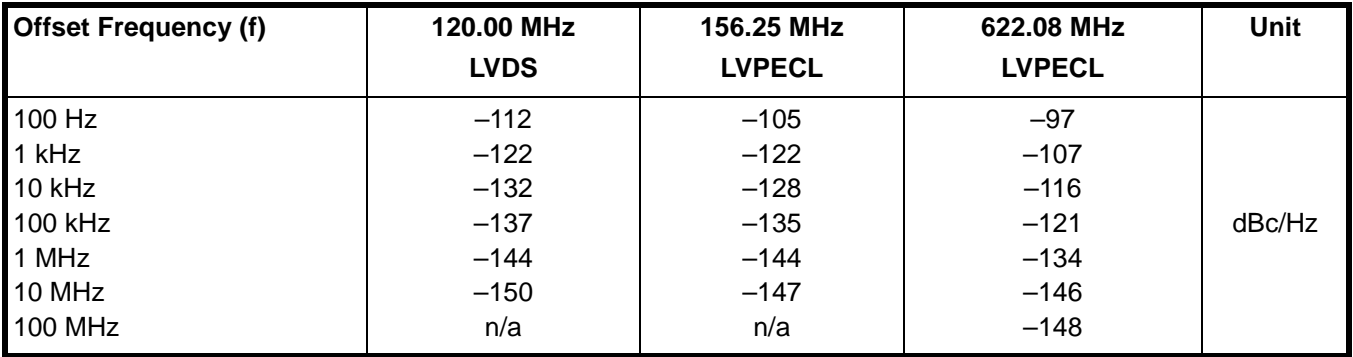

#### **Table 9. Typical CLK± Output Phase Noise (Si571)**

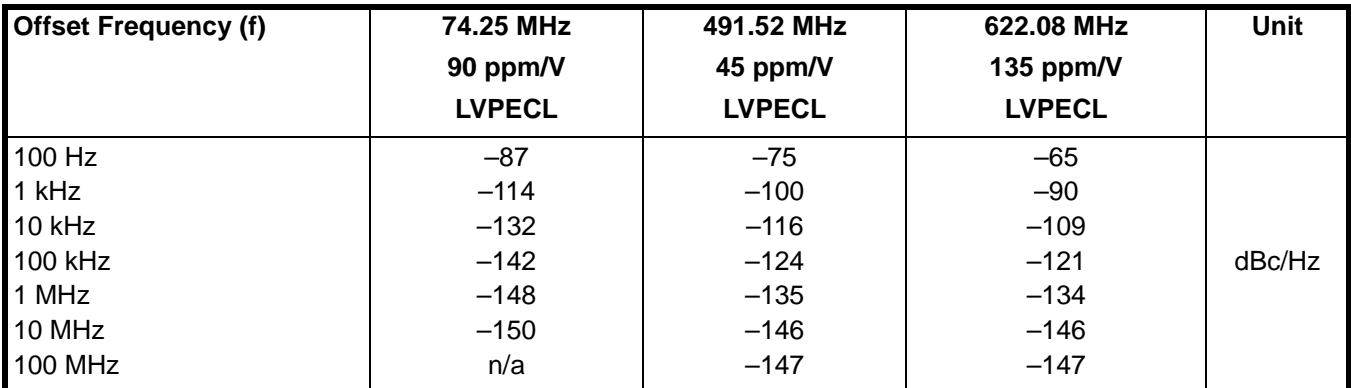

#### **Table 10. Environmental Compliance**

(The Si570/571 meets the following qualification test requirements.)

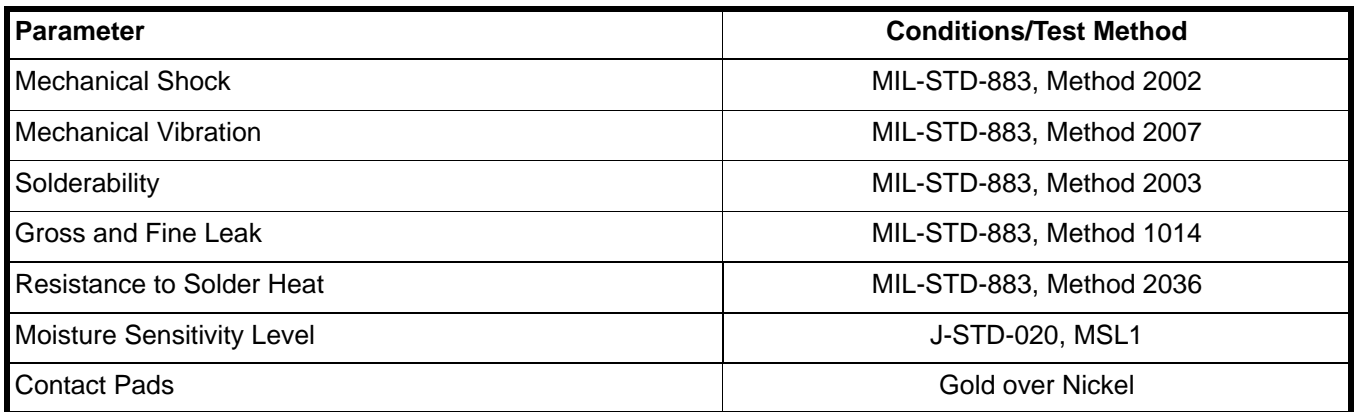

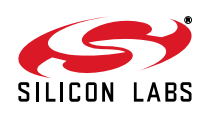

#### **Table 11. Programming Constraints and Timing**

 $(V_{DD} = 3.3 \text{ V } \pm 10\%, T_A = -40 \text{ to } 85 \text{ °C})$ 

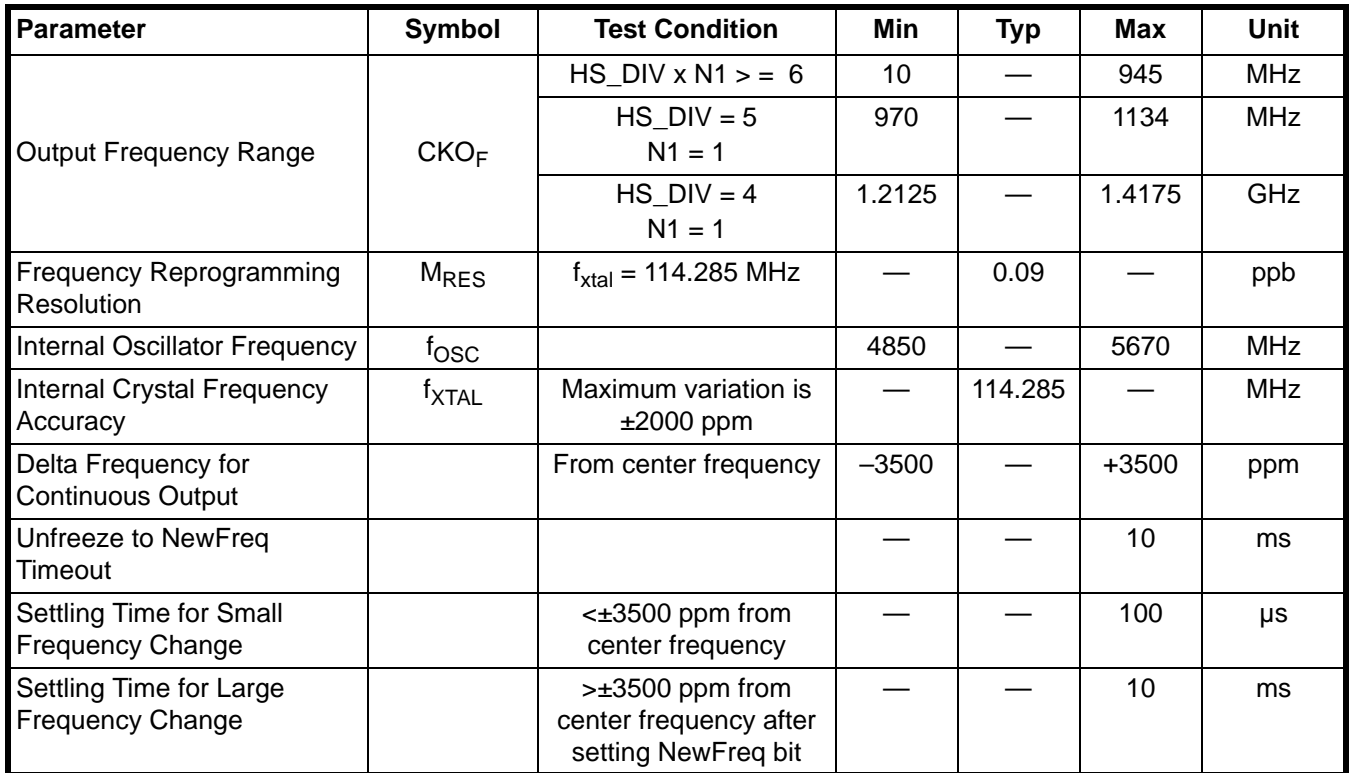

#### **Table 12. Thermal Characteristics**

(Typical values TA =  $25 °C$ ,  $V_{DD} = 3.3 V$ )

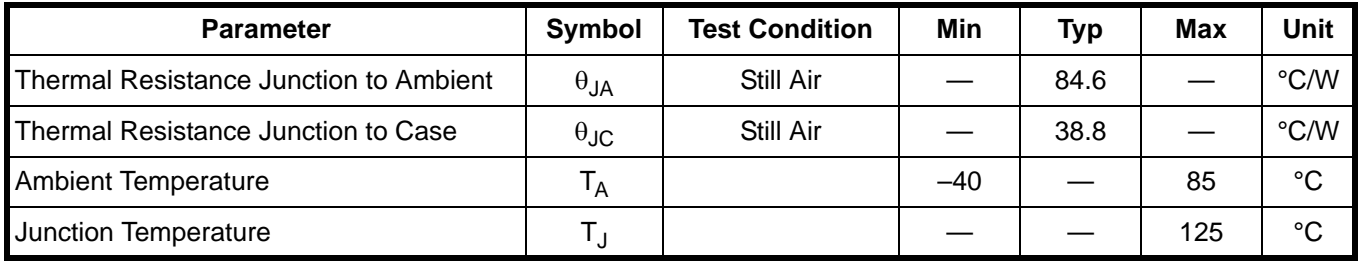

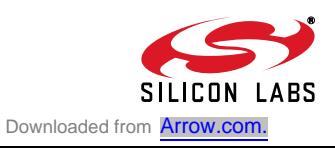

# **Table 13. Absolute Maximum Ratings1,2**

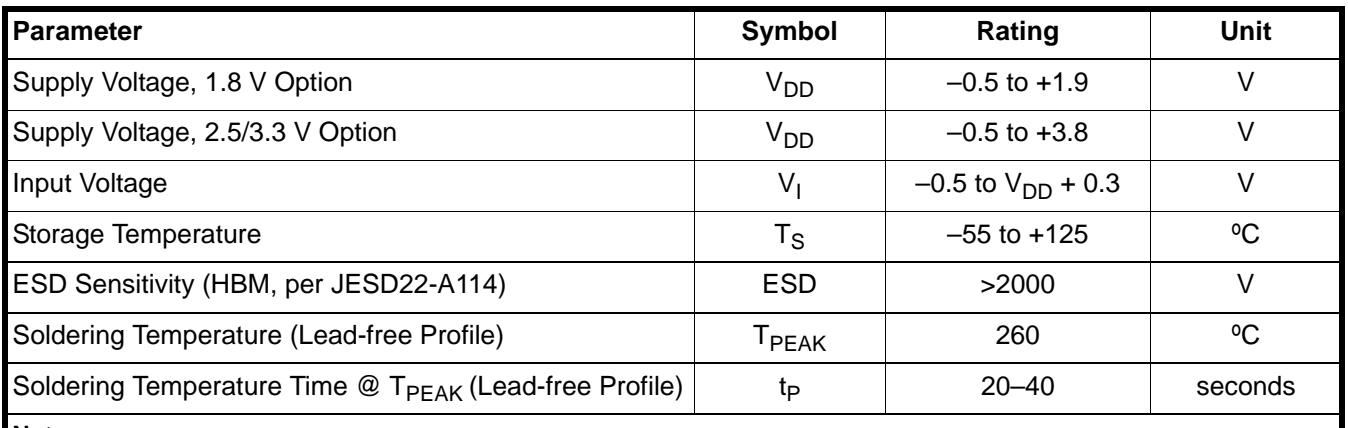

**Notes:**

**1.** Stresses beyond the absolute maximum ratings may cause permanent damage to the device. Functional operation or specification compliance is not implied at these conditions.

**2.** The device is compliant with JEDEC J-STD-020. Refer to packaging FAQ available for download at www.siliconlabs.com/VCXO for further information, including soldering profiles.

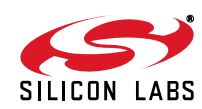

### **3. Functional Description**

The Si570 XO and the Si571 VCXO are low-jitter oscillators ideally suited for applications requiring programmable frequencies. The Si57x can be programmed to generate virtually any output clock in the range of 10 MHz to 1.4 GHz. Output jitter performance complies with and exceeds the strict requirements of high-speed communication systems including OC-192/STM-64 and 10 Gigabit Ethernet (10 GbE).

The Si57x consists of a digitally-controlled oscillator (DCO) based on Silicon Laboratories' third-generation DSPLL technology, which is driven by an internal fixedfrequency crystal reference.

The device's default output frequency is set at the factory and can be reprogrammed through the two-wire I<sup>2</sup>C serial port. Once the device is powered down, it will return to its factory-set default output frequency.

While the Si570 outputs a fixed frequency, the Si571 has a pullable output frequency using the voltage control input pin. This makes the Si571 an ideal choice for high-performance, low-jitter, phase-locked loops.

#### **3.1. Programming a New Output Frequency**

The output frequency  $(f_{\text{out}})$  is determined by programming the DCO frequency  $(f_{DCO})$  and the device's output dividers (HS\_DIV, N1). The output frequency is calculated using the following equation:

$$
f_{out} = \frac{f_{DCO}}{Output\ Dividers} = \frac{f_{\footnotesize{XTAL}} \times RFREQ}{HSDIV \times N1}
$$

The DCO frequency is adjustable in the range of 4.85 to 5.67 GHz by setting the high-resolution 38-bit fractional multiplier (RFREQ). The DCO frequency is the product of the internal fixed-frequency crystal  $(f_{\text{XTAl}})$  and RFREQ.

The 38-bit resolution of RFREQ allows the DCO frequency to have a programmable frequency resolution of 0.09 ppb.

As shown in Figure 3, the device allows reprogramming of the DCO frequency up to ±3500 ppm from the center frequency configuration without interruption to the output clock. Changes greater than the ±3500 ppm window will cause the device to recalibrate its internal tuning circuitry, forcing the output clock to momentarily stop and start at any arbitrary point during a clock cycle. This re-calibration process establishes a new center frequency and can take up to 10 ms. Circuitry receiving a clock from the Si57x device that is sensitive to glitches or runt pulses may have to be reset once the recalibration process is complete.

#### **3.1.1. Reconfiguring the Output Clock for a Small Change in Frequency**

For output changes less than  $\pm 3500$  ppm from the center frequency configuration, the DCO frequency is the only value that needs reprogramming. Since  $f_{\text{DCO}} = f_{\text{XTAI}}$  x RFREQ, and that  $f_{\text{XTAI}}$  is fixed, changing the DCO frequency is as simple as reconfiguring the RFREQ value as outlined below:

- 1. Using the serial port, read the current RFREQ value (addresses 7–12 for all Si571 devices and Si570 devices with 20 ppm and 50 ppm temperature stability; or addresses 13–18 for Si570 devices with 7 ppm temperature stability).
- 2. Calculate the new value of RFREQ given the change in frequency.

$$
\text{RFREQ}_{\text{new}} = \text{RFREQ}_{\text{current}} \times \frac{f_{\text{out\_new}}}{f_{\text{out\_current}}}
$$

3. Using the serial port, write the new RFREQ value (addresses 7–12 for all Si571 devices and Si570 devices with 20 ppm and 50 ppm temperature stability; or addresses 13–18 for Si570 devices with 7 ppm temperature stability).

Example:

An Si570 generating a 148.35 MHz clock must be reconfigured "on-the-fly" to generate a 148.5 MHz clock. This represents a change of +1011.122 ppm, which is well within the ±3500 ppm window.

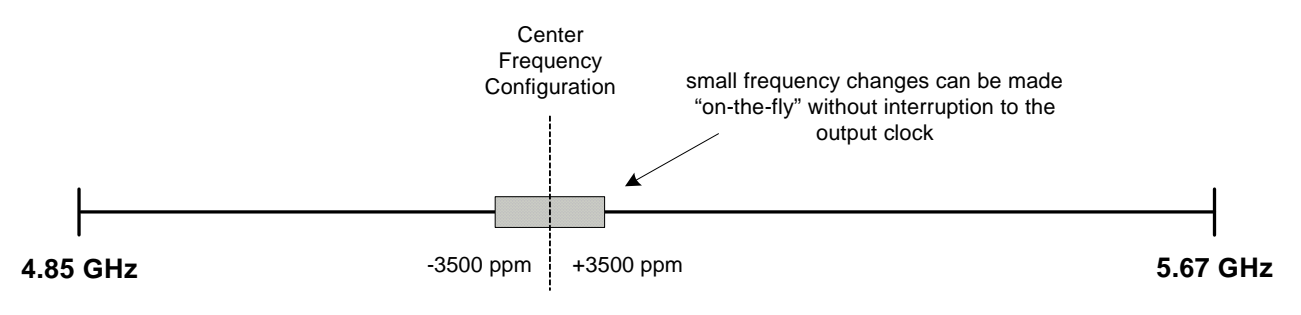

**Figure 3. DCO Frequency Range**

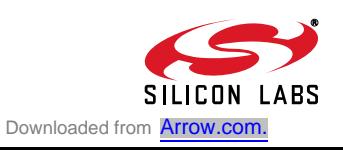

A typical frequency configuration for this example:

 $RFREQ<sub>current</sub> = 0x2EBB04CE0$ 

 $F_{\text{out\_current}} = 148.35 \text{ MHz}$ 

 $F_{\text{out}}$   $_{\text{new}}$  = 148.50 MHz

Calculate  $RFREQ<sub>new</sub>$  to change the output frequency from 148.35 MHz to 148.5 MHz:

$$
RFREQnew = 0x2EBB04CE0 \times \frac{148.50 \text{ MHz}}{148.35 \text{ MHz}}
$$

0x2EC71D666 =

**Note:** Performing calculations with RFREQ requires a minimum of 38-bit arithmetic precision.

Even relatively small changes in output frequency may require writing more than 1 RFREQ register. Such multiregister RFREQ writes can impact the output clock frequency on a register-by-register basis during updating.

Interim changes to the output clock during RFREQ writes can be prevented by using the following procedure:

- 1. Freeze the "M" value (Set Register 135 bit  $5 = 1$ ).
- 2. Write the new frequency configuration (RFREQ).

3. Unfreeze the "M" value (Set Register 135 bit  $5 = 0$ )

#### **3.1.2. Reconfiguring the Output Clock for Large Changes in Output Frequency**

For output frequency changes outside of ±3500 ppm from the center frequency, it is likely that both the DCO frequency and the output dividers need to be reprogrammed. Note that changing the DCO frequency outside of the ±3500 ppm window will cause the output to momentarily stop and restart at any arbitrary point in a clock cycle. Devices sensitive to glitches or runt pulses may have to be reset once reconfiguration is complete.

The process for reconfiguring the output frequency outside of a  $\pm 3500$  ppm window first requires reading the current RFREQ, HSDIV, and N1 values. Next, calculate fXTAL for the device. Note that, due to slight variations of the internal crystal frequency from one device to another, each device may have a different RFREQ value or possibly even different HSDIV or N1 values to maintain the same output frequency. It is necessary to calculate fXTAL for each device. Third, write the new values back to the device using the appropriate registers (addresses 7–12 for all Si571 devices and Si570 devices with 20 ppm and 50 ppm temperature stability; or addresses 13–18 for Si570 devices with 7 ppm temperature stability) sequencing as described in "3.1.2.1.Writing the New Frequency Configuration".

$$
f_{\text{XTAL}} = \frac{F_{\text{out}} \times \text{HSDIV} \times \text{N1}}{\text{RFREQ}}
$$

Once  $f_{\text{XTAI}}$  has been determined, new values for RFREQ, HSDIV, and N1 are calculated to generate a new output frequency  $(f_{out\_new})$ . New values can be calculated manually or with the Si57x-EVB software, which provides a user-friendly application to help find the optimum values.

The first step in manually calculating the frequency configuration is to determine new frequency divider values (HSDIV, N1). Given the desired output frequency (fout new), find the frequency divider values that will keep the DCO oscillation frequency in the range of 4.85 to 5.67 GHz.

$$
f_{\text{DCO\_new}} = f_{\text{out\_new}} \times \text{HSDIV}_{\text{new}} \times \text{N1}_{\text{new}}
$$

Valid values of HSDIV are 4, 5, 6, 7, 9 or 11. N1 can be selected as 1 or any even number up to 128 (i.e. 1, 2, 4, 6, 8, 10 … 128). To help minimize the device's power consumption, the divider values should be selected to keep the DCO's oscillation frequency as low as possible. The lowest value of N1 with the highest value of HS DIV also results in the best power savings.

Once HS DIV and N1 have been determined, the next step is to calculate the reference frequency multiplier (RFREQ).

$$
RFREQ_{new} = \frac{f_{DCO\_new}}{f_{XTAL}}
$$

RFREQ is programmable as a 38-bit binary fractional frequency multiplier with the first 10 most significant bits (MSBs) representing the integer portion of the multiplier, and the 28 least significant bits (LSBs) representing the fractional portion.

Before entering a fractional number into the RFREQ register, it must be converted to a 38-bit integer using a bitwise left shift operation by 28 bits, which effectively multiplies RFREQ by  $2^{28}$ .

Example:

RFREQ = 46.043042064d

Multiply RFREQ by  $2^{28}$  = 12359584992.1

Discard the fractional portion = 12359584992

Convert to hexadecimal = 02E0B04CE0h

In the example above, the multiplication operation requires 38-bit precision. If 38-bit arithmetic precision is not available, then the fractional portion can be separated from the integer and shifted to the left by 28 bits. The result is concatenated with the integer portion

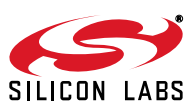

to form a full 38-bit word. An example of this operation is shown in Figure 4.

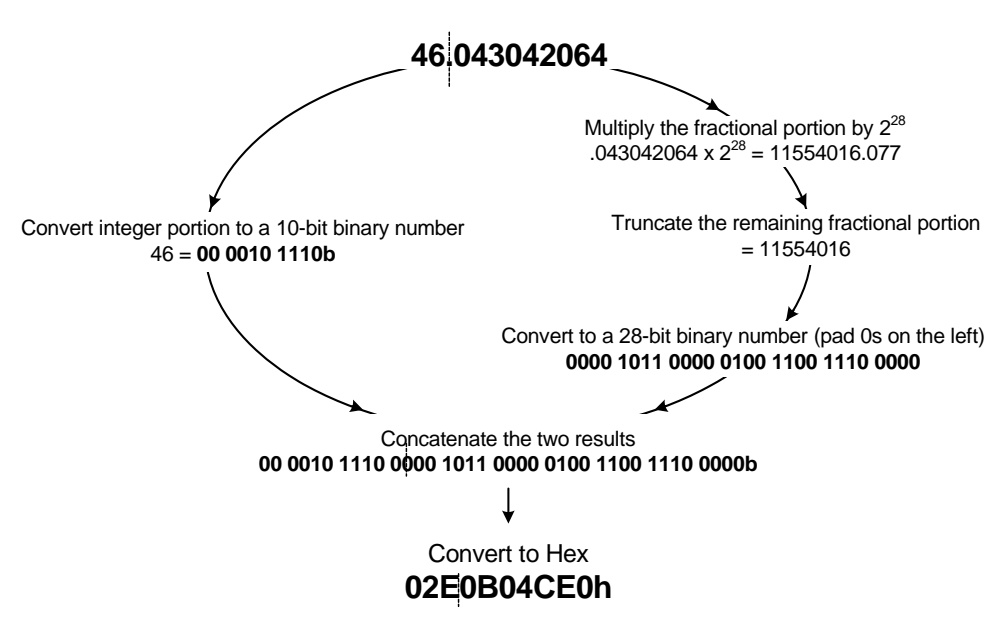

#### **Figure 4. Example of RFREQ Decimal to Hexadecimal Conversion**

#### **3.1.2.1. Writing the New Frequency Configuration**

Once the new values for RFREQ, HSDIV, and N1 are determined, they can be written directly into the device from the serial port using the following procedure:

- 1. Freeze the DCO (bit 4 of Register 137)
- 2. Write the new frequency configuration (RFREQ, HSDIV, and N1) to addresses 7–12 for all Si571 devices and Si570 devices with 20 ppm and 50 ppm temperature stability; or addresses 13–18 for Si570 devices with 7 ppm temperature stability.
- 3. Unfreeze the DCO and assert the NewFreq bit (bit 6 of Register 135) within the maximum Unfreeze to NewFreq Timeout specified in Table 11, "Programming Constraints and Timing," on page 13.

The process of freezing and unfreezing the DCO will cause the output clock to momentarily stop and start at any arbitrary point during a clock cycle. This process can take up to 10 ms. Circuitry that is sensitive to glitches or runt pulses may have to be reset after the new frequency configuration is written.

Example:

An Si570 generating 156.25 MHz must be re-configured to generate a 161.1328125 MHz clock (156.25 MHz x 66/ 64). This frequency change is greater than ±3500 ppm.

 $f_{\text{out}} = 156.25 \text{ MHz}$ 

Read the current values for RFREQ, HS\_DIV, N1:

RFREQ<sub>current</sub> = 0x2BC011EB8h = 11744124600d, 11744124600d x  $2^{28}$  = 43.7502734363d HS  $DIV = 4$ 

 $N1 = 8$ 

Calculate  $f_{\text{XTAL}}$ ,  $f_{\text{DCO}}$  current

$$
f_{DCO\_current} = f_{out} \times HSDV \times N1 = 5.000000000 GHz
$$

$$
f_{\text{XTAL}} = \frac{f_{\text{DCO\_current}}}{\text{RFREQ}_{\text{current}}} = 114.285 \text{ MHz}
$$

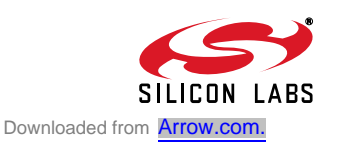

Given f<sub>out\_new</sub> = 161.1328125 MHz, choose output dividers that will keep f<sub>DCO</sub> within the range of 4.85 to 5.67 GHz. In this case, keeping the same output dividers will still keep f<sub>DCO</sub> within its range limits:

> f DCO\_new f out\_new HSDVnew N1new =  $= 161.1328125 \text{ MHz} \times 4 \times 8 = 5.156250000 \text{ GHz}$

Calculate the new value of RFREQ given the new DCO frequency:

 $RFREQ_{new} = \frac{f_{DCO\_new}}{f_{new}}$  $=\frac{1000 \text{ new}}{f_{\text{XTAL}}}$  = 45.11746948 = 0x2D1E127AD

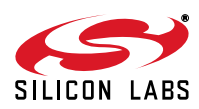

### **3.2. Si570 Programming Procedure**

This following example was generated using *Si514/70/71/98/99 Programmable Oscillator Software* V4.0.1 found under the **Tools** tab at the following web page.

http://www.siliconlabs.com/products/clocksoscillators/oscillators/Pages/i2c-oscillator.aspx

On that same web page, the *AN334 Si57x I2C XO/VCXO ANSI C Reference Design* contains example **C** code for calculating register settings on the fly.

1. Read start-up frequency configuration (RFREQ, HS\_DIV, and N1) from the device after power-up or register reset.

```
 Registers for the Current Configuration 
 Register Data
     7 0x01
     8 0xC2
     9 0xBC
    10 0x01
    11 0x1E
    12 0xB8
RFREO = 0x2BC011EB8= 0x2BC011EB8 / (2^28) = 43.75027344HS DIV = 0x0 = 4N1 = 0x7 = 8
```
2. Calculate the actual nominal crystal frequency where f0 is the start-up output frequency.

```
f(xtal = ( f0 x HS DIV x NI ) / RFREO= (156.250000000 MHz x 4 x 8) / 43.750273436
      = 114.285000000 MHz
```
3. Choose the new output frequency (f1).

Output Frequency (f1) = 161.132812000 MHz

4. Choose the output dividers for the new frequency configuration (HS\_DIV and N1) by ensuring the DCO oscillation frequency (fdco) is between 4.85 GHz and 5.67 GHz where fdco = f1 x HS\_DIV x N1. See the Divider Combinations tab for more options.

```
HS DIV = 0x0 = 4 N1 = 0x7 = 8
fdco = f1 \times HS_DIV \times NI= 161.132812000 MHz x 4 x 8
     = 5.156249984 GHz
```
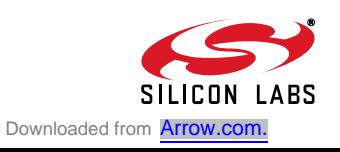

# **Si570/Si571**

5. Calculate the new crystal frequency multiplication ratio (RFREQ) as RFREQ = fdco / fxtal

```
RFREQ = fdco / fxtal = 5.156249984 GHz / 114.285000000 MHz
       = 45.11746934
      = 45.11746934 \times (2^28) = 0x2D1E12788
```
- 6. Freeze the DCO by setting Freeze DCO = 1 (bit 4 of register 137).
- 7. Write the new frequency configuration (RFREQ, HS\_DIV, and N1)

```
 Registers for the New Configuration 
 Register Data
     7 0x01
     8 0xC2
     9 0xD1
    10 0xE1
    11 0x27
    12 0x88
```
8. Unfreeze the DCO by setting Freeze DCO = 0 and assert the NewFreq bit (bit 6 of register 135) within 10 ms.

Downloaded from **[Arrow.com.](http://www.arrow.com)** 

### **3.3. Si570 Troubleshooting FAQ**

#### **1. Is the I2C bus working correctly and using the correct I2C address?**

Probing the device I<sup>2</sup>C pins with an oscilloscope can sometimes reveal signal integrity problems. Si570/Si571 I<sup>2</sup>C communication is normally very robust, so if other devices on the  $I^2C$  bus are communicating successfully, then the Si570/Si571 should also work.

You can confirm the specific  $I^2C$  address expected by an Si570/Si571 device by using the part number lookup utility available on the Silicon Laboratories web site.

http://www.silabs.com/custom-timing

#### **2. Is the correct register bank being written based on device stability?**

Si570/Si571 devices use different configuration registers for 7 ppm temperature stability devices than they do for 20 ppm or 50 ppm temperature stability devices. The temperature stability of a Si570/Si571 device can be confirmed using the part number lookup utility available on the Silicon Laboratories web site or by referencing the 2nd ordering option code in the part number.

http://www.silabs.com/custom-timing

2nd Ordering Option Code:

A : 50 ppm temperature stability, 61.5 ppm total stability => Configuration Registers 7-12

B : 20 ppm temperature stability, 31.5 ppm total stability => Configuration Registers 7-12

C : 7 ppm temperature stability, 20 ppm total stability => Configuration Registers 13-18

#### **3. Is the part-to-part variation in FXTAL included in calculations?**

It is required that one determine the internal crystal frequency for each individual part before calculating a new output frequency. The procedure for determining the internal crystal frequency from the register values of a device is described elsewhere in this data sheet. See Section 3.2.

FXTAL = (FOUT x HSDIV x N1) / RFREQ  $\le$  note that RFREQ used here is the register value divided by 2^28

It is a common error to calculate the internal crystal frequency for one device and then use that same crystal frequency for all later devices. This will lead to offset errors in the output frequency accuracy from part-to-part. The internal crystal frequency must be calculated for each individual device.

#### **4. Is the Unfreeze to NewFreq timeout spec being exceeded?**

The Si570/Si571 requires the DCO to be 'frozen' when changing register values and then 'unfrozen' and a calibration initiated by writing the 'NewFreq' bit to restart it properly. If the 'unfreeze' and 'NewFreq' writes are delayed by 10 ms or more, the internal state machine can timeout and cause the configuration to revert to default values.

This 'unfreeze' and 'NewFreq' timing requirement is not usually a problem since the writes are done back-to-back, but if there is an interrupt or other system delay that may cause this 10 ms timing to be exceeded, it should be considered as a possible source of issues reprogramming the Si570/Si571.

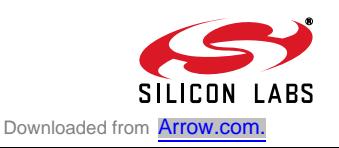

# **3.4. I2C Interface**

The control interface to the Si570 is an  $l<sup>2</sup>C$ -compatible 2-wire bus for bidirectional communication. The bus consists of a bidirectional serial data line (SDA) and a serial clock input (SCL). Both lines must be connected to the positive supply via an external pullup. Fast mode operation is supported for transfer rates up to 400 kbps as specified in the  $1<sup>2</sup>C$ -Bus Specification standard.

Figure 5 shows the command format for both read and write access. Data is always sent MSB. Data length is 1 byte. Read and write commands support 1 or more data bytes as illustrated. The master must send a Not Acknowledge and a Stop after the last read data byte to terminate the read command. The timing specifications and timing diagram for the  $12C$  bus can be found in the  $12C$ -Bus Specification standard (fast mode operation). The device  $I^2C$  address is specified in the part number.

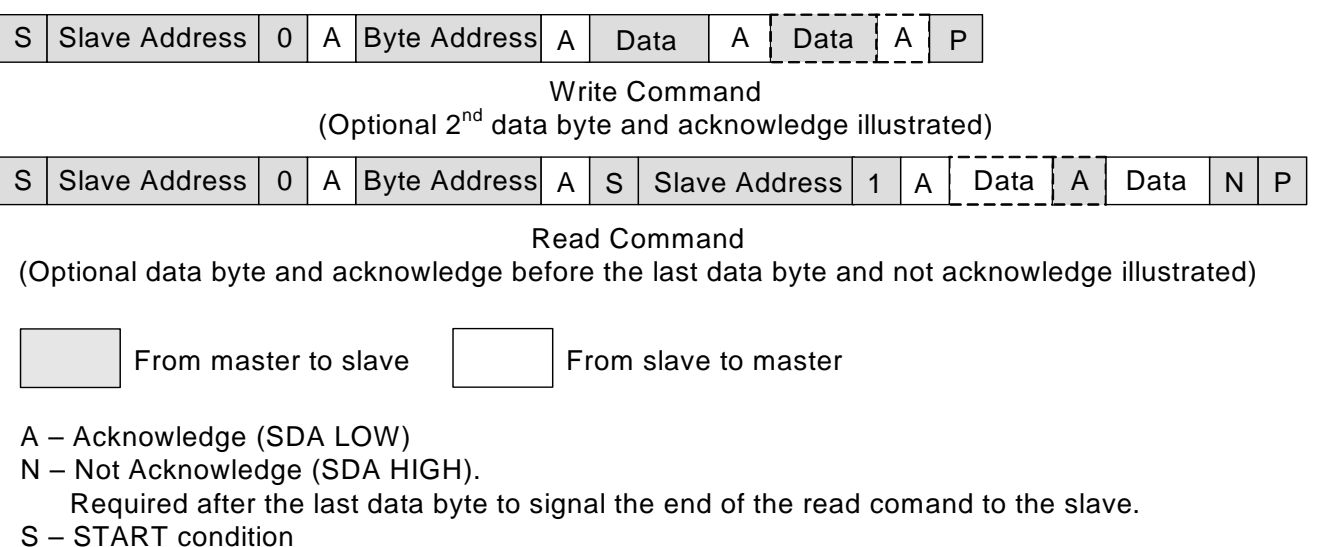

P – STOP condition

### **Figure 5. I2C Command Format**

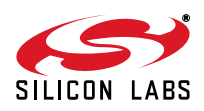

# **4. Serial Port Registers**

**Note:** Any register not listed here is reserved and must not be written. All bits are R/W unless otherwise noted.

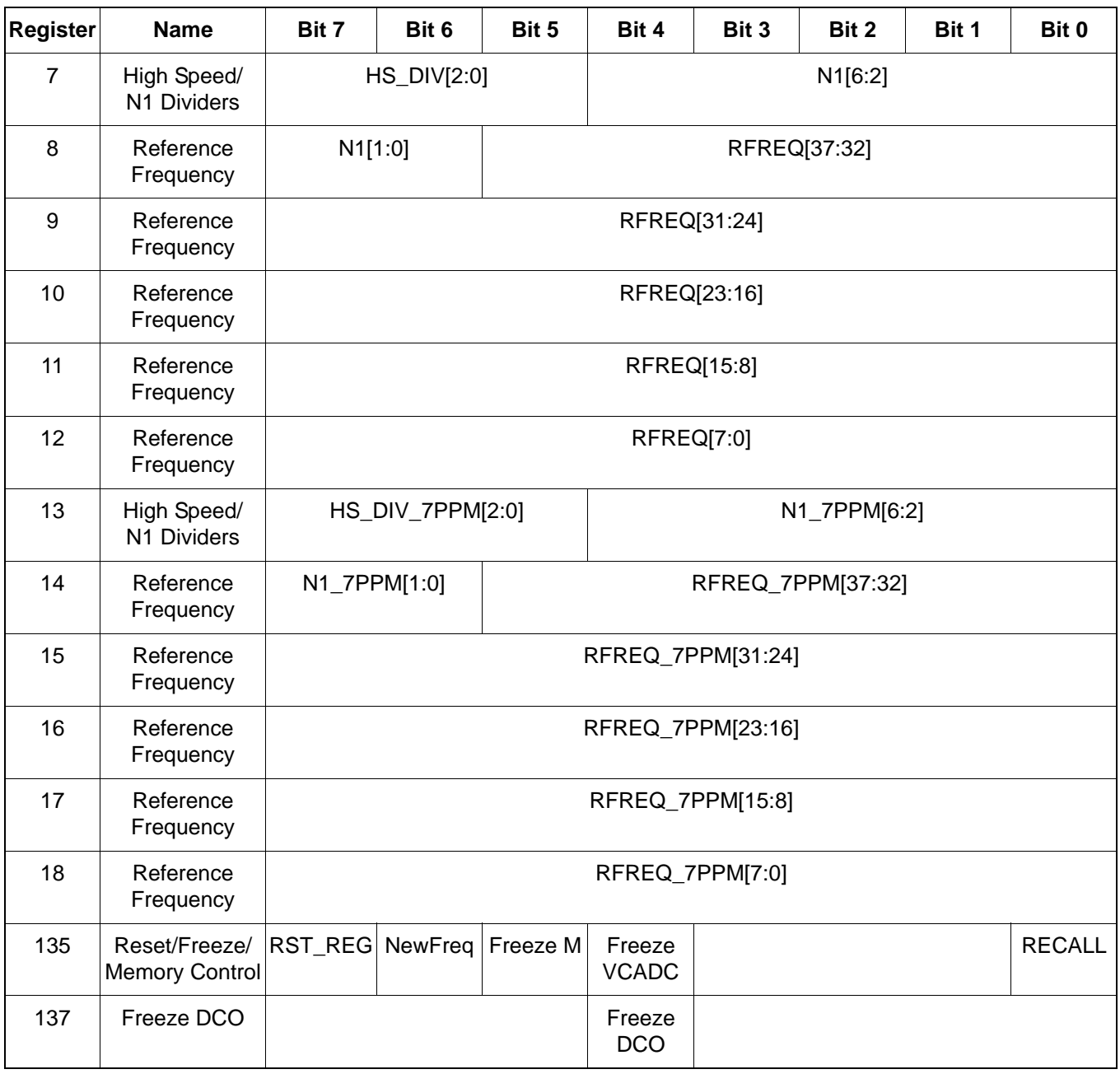

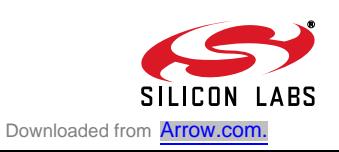

#### **Register 7. High Speed/N1 Dividers**

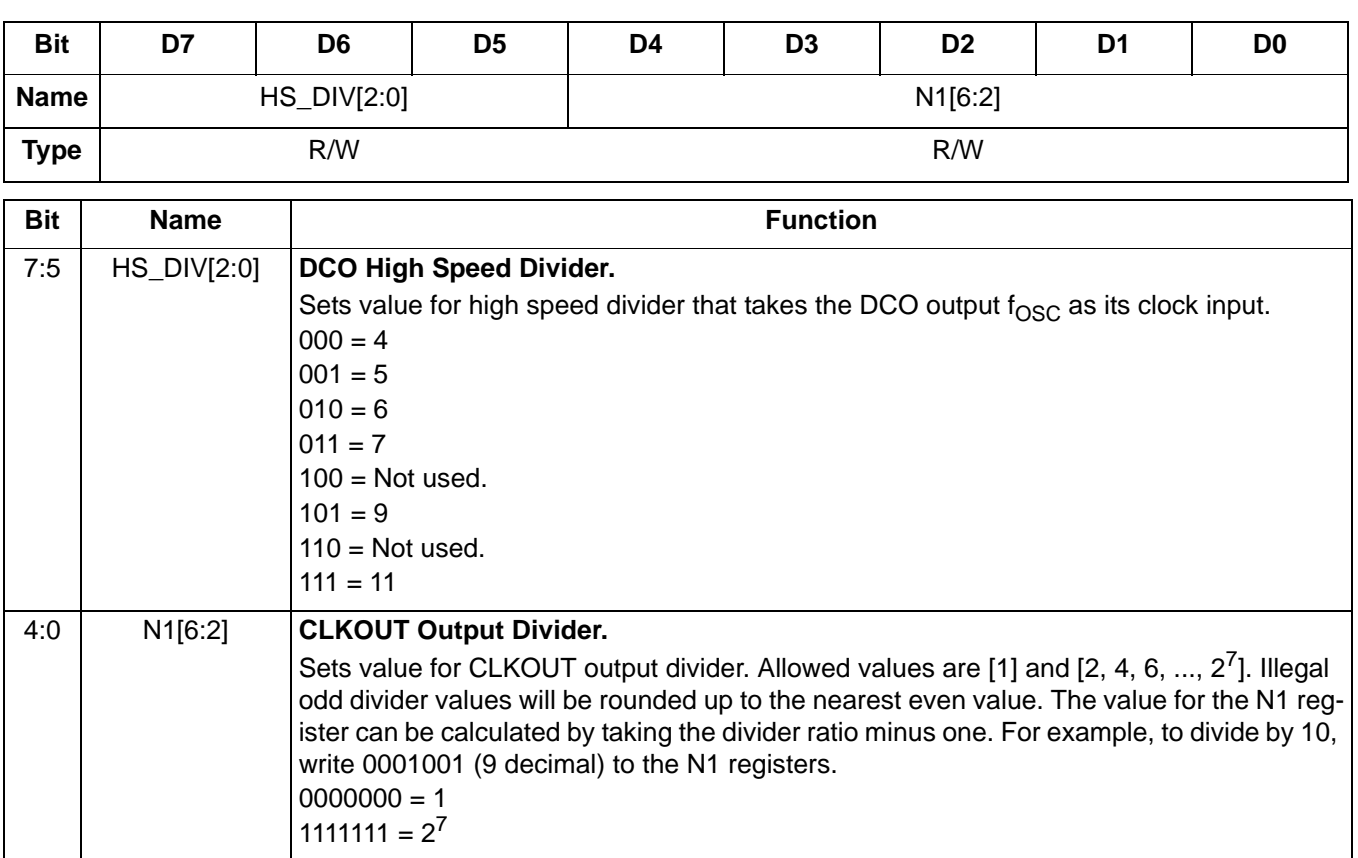

### **Register 8. Reference Frequency**

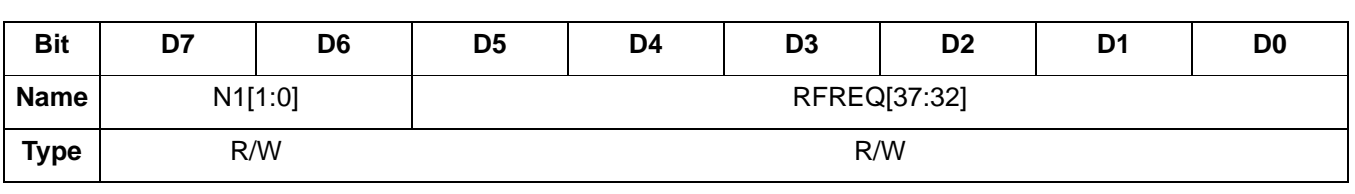

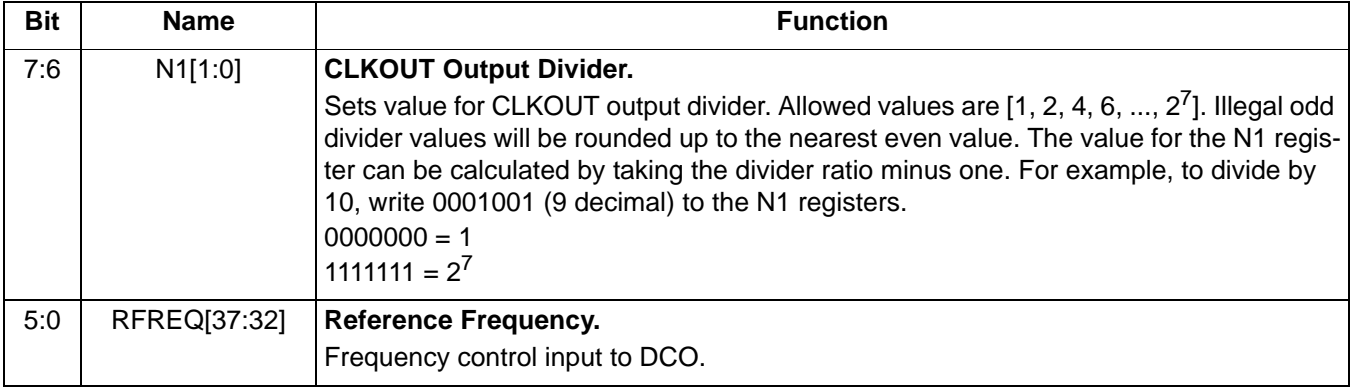

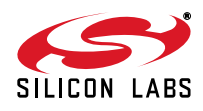

#### **Register 9. Reference Frequency**

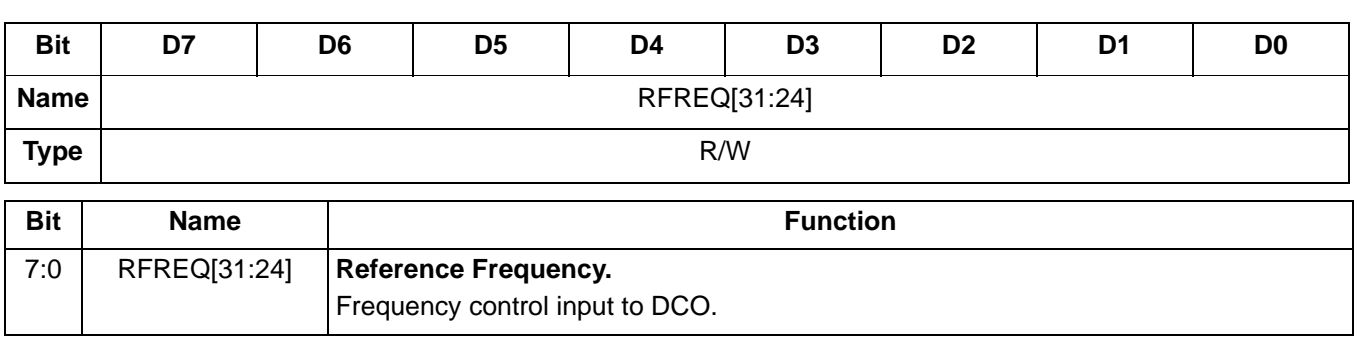

#### **Register 10. Reference Frequency**

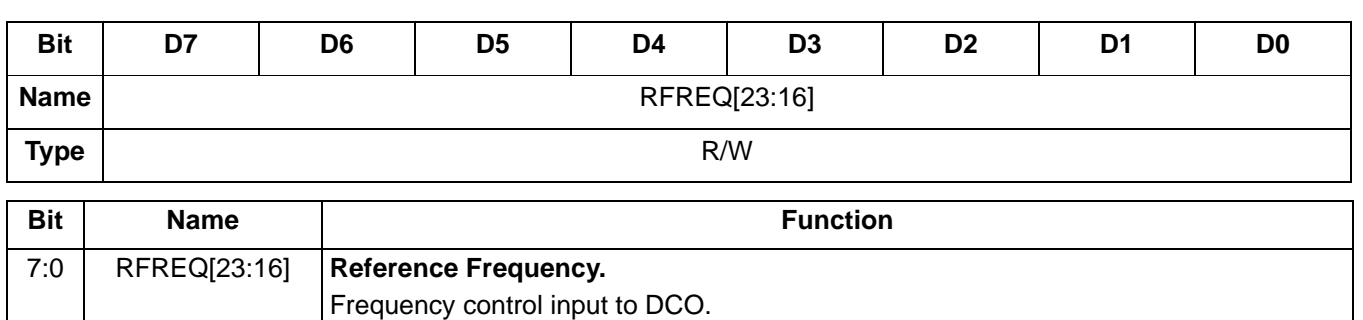

#### **Register 11. Reference Frequency**

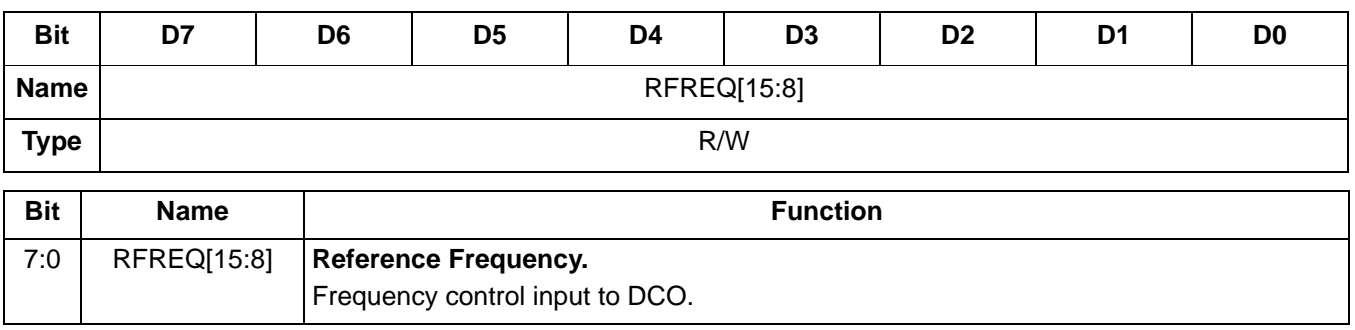

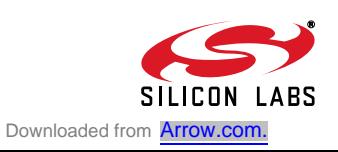

#### **Register 12. Reference Frequency**

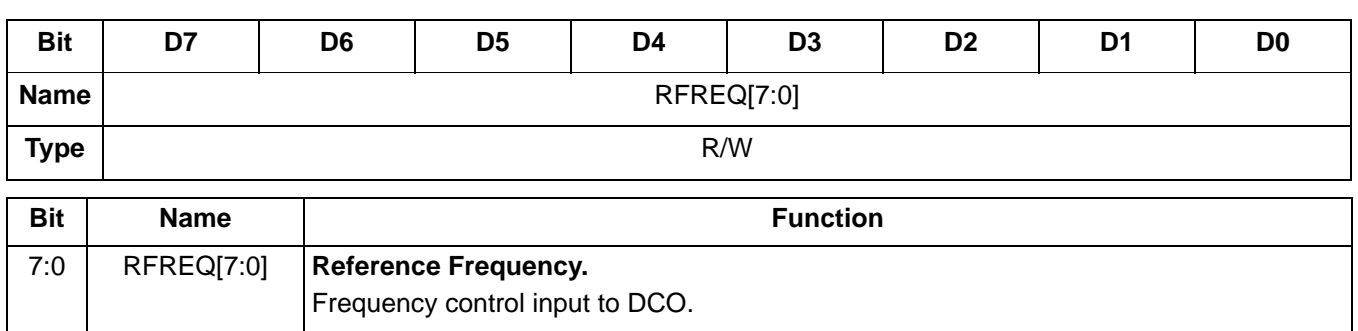

#### **Register 13. High Speed/N1 Dividers**

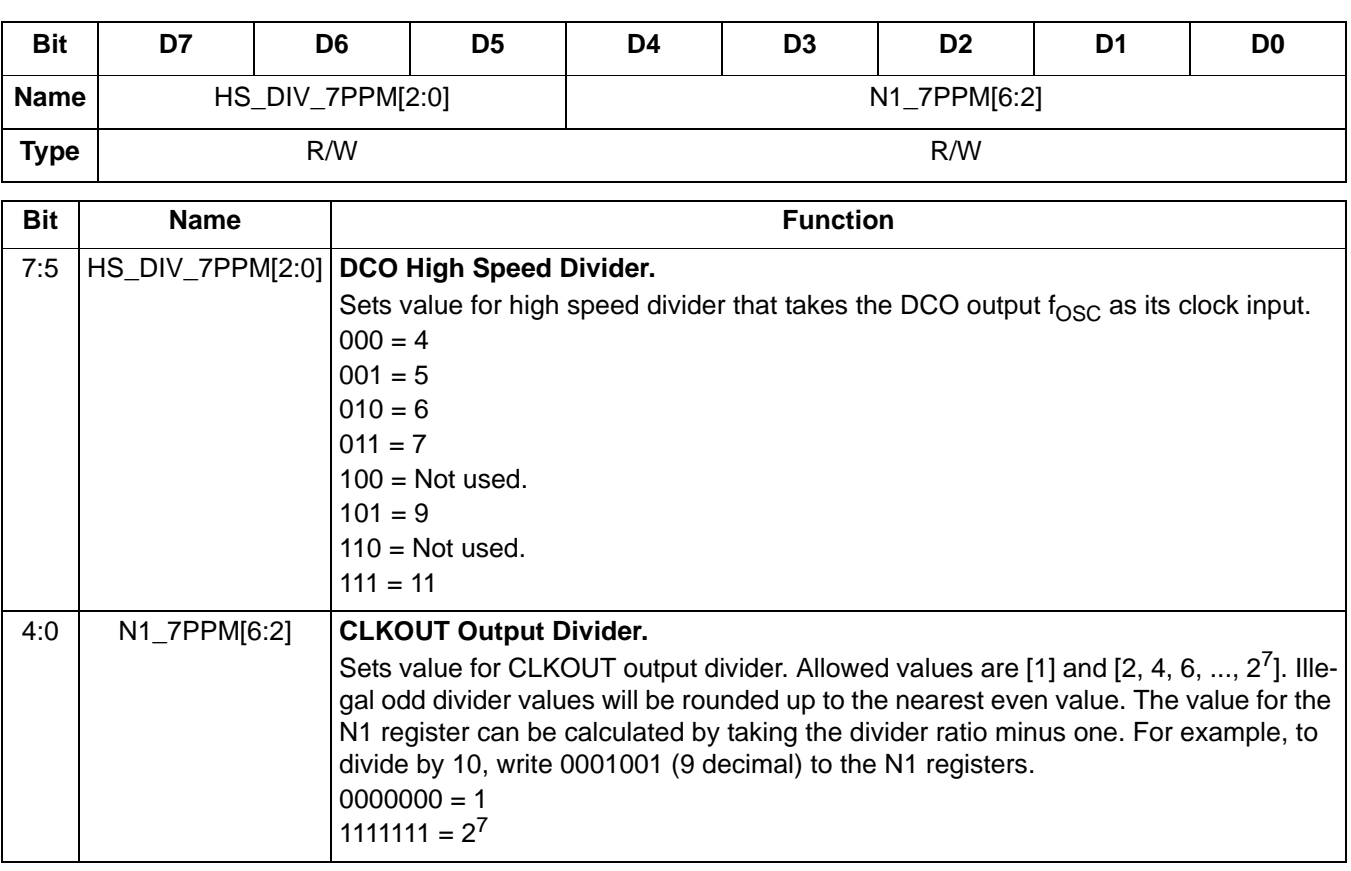

### **Register 14. Reference Frequency**

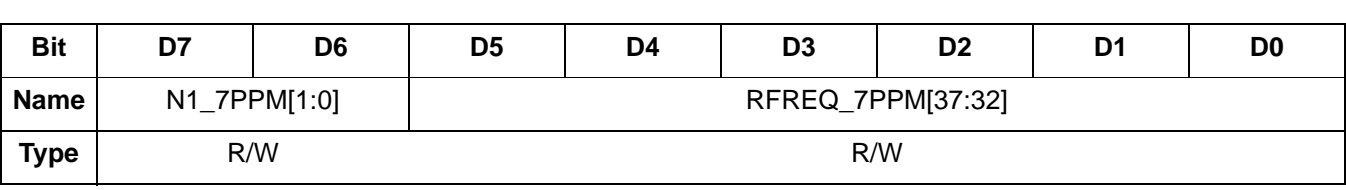

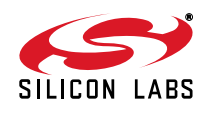

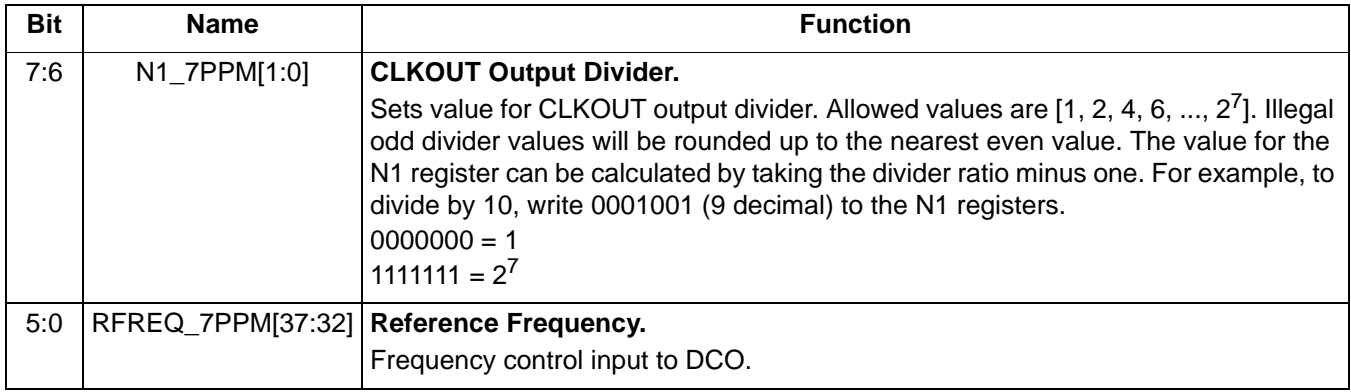

#### **Register 15. Reference Frequency**

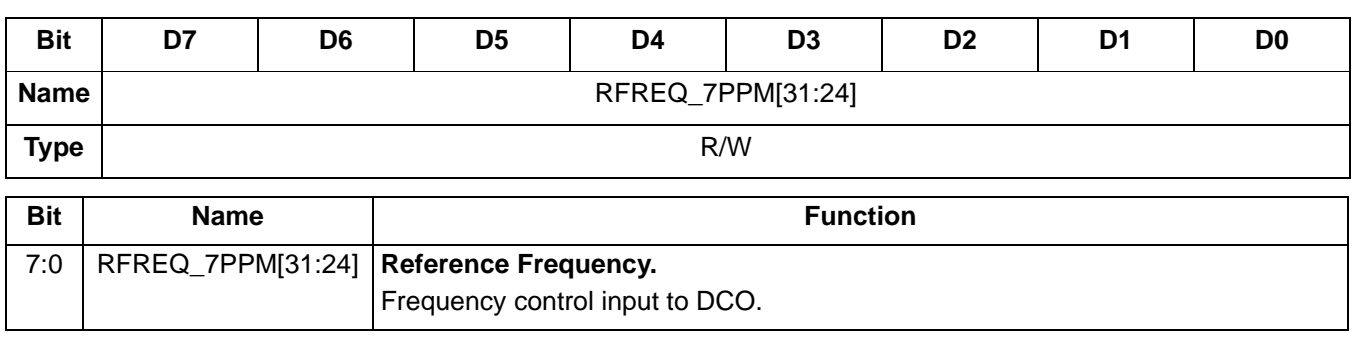

#### **Register 16. Reference Frequency**

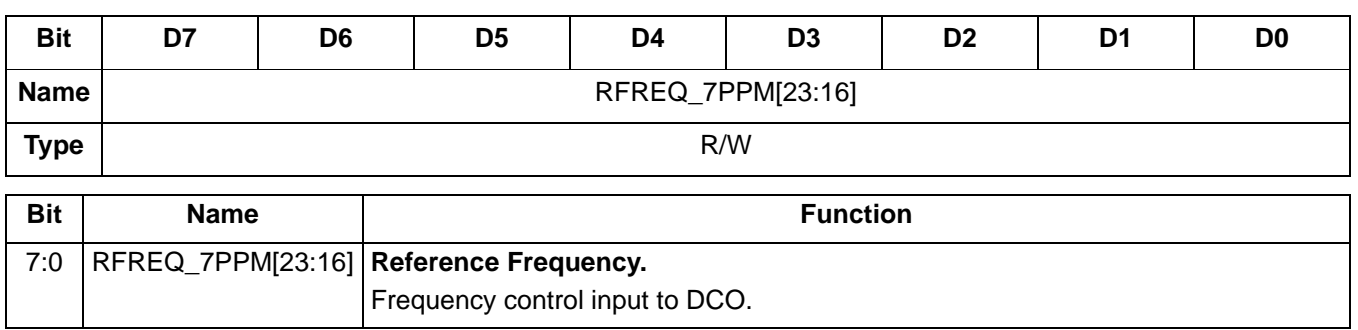

#### **Register 17. Reference Frequency**

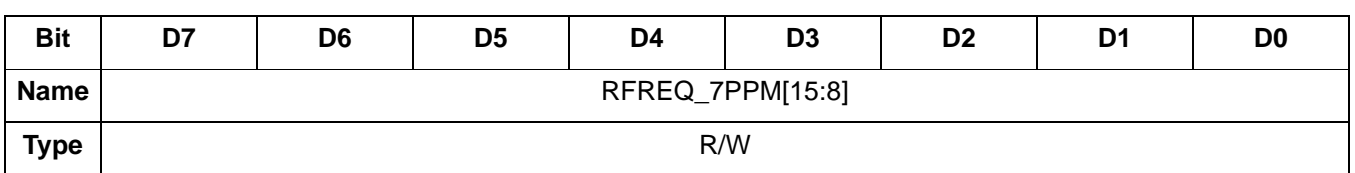

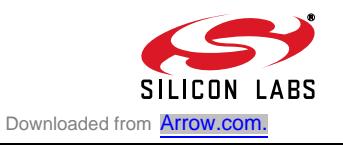

# **Si570/Si571**

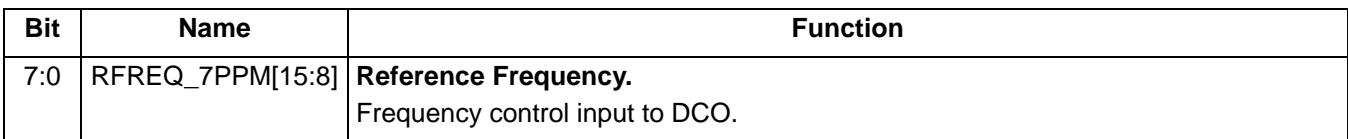

### **Register 18. Reference Frequency**

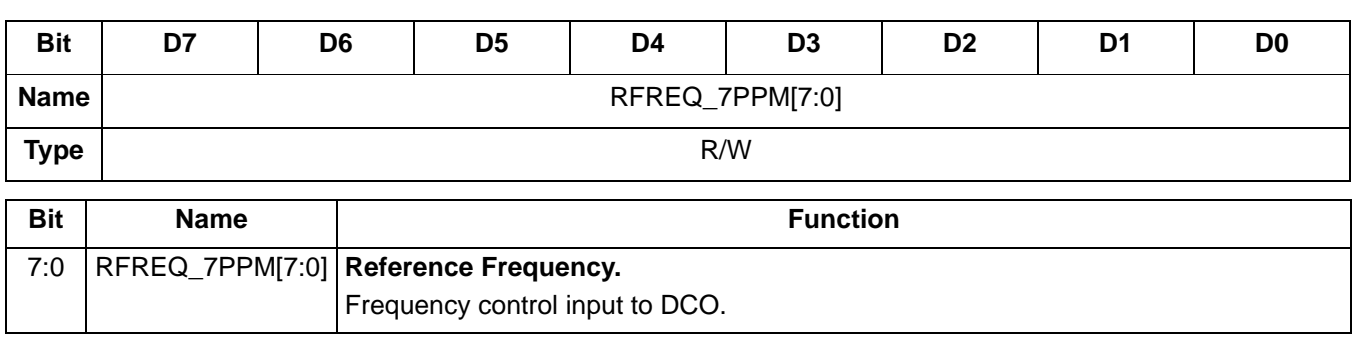

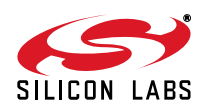

#### **Register 135. Reset/Freeze/Memory Control**

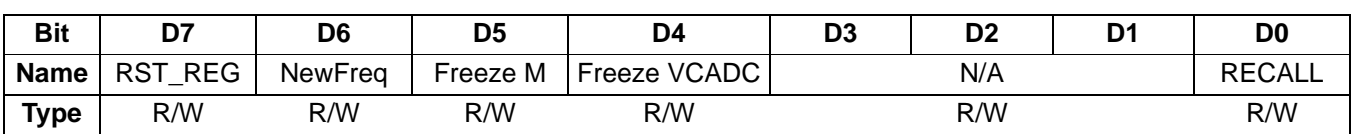

Reset settings = 00xx xx00

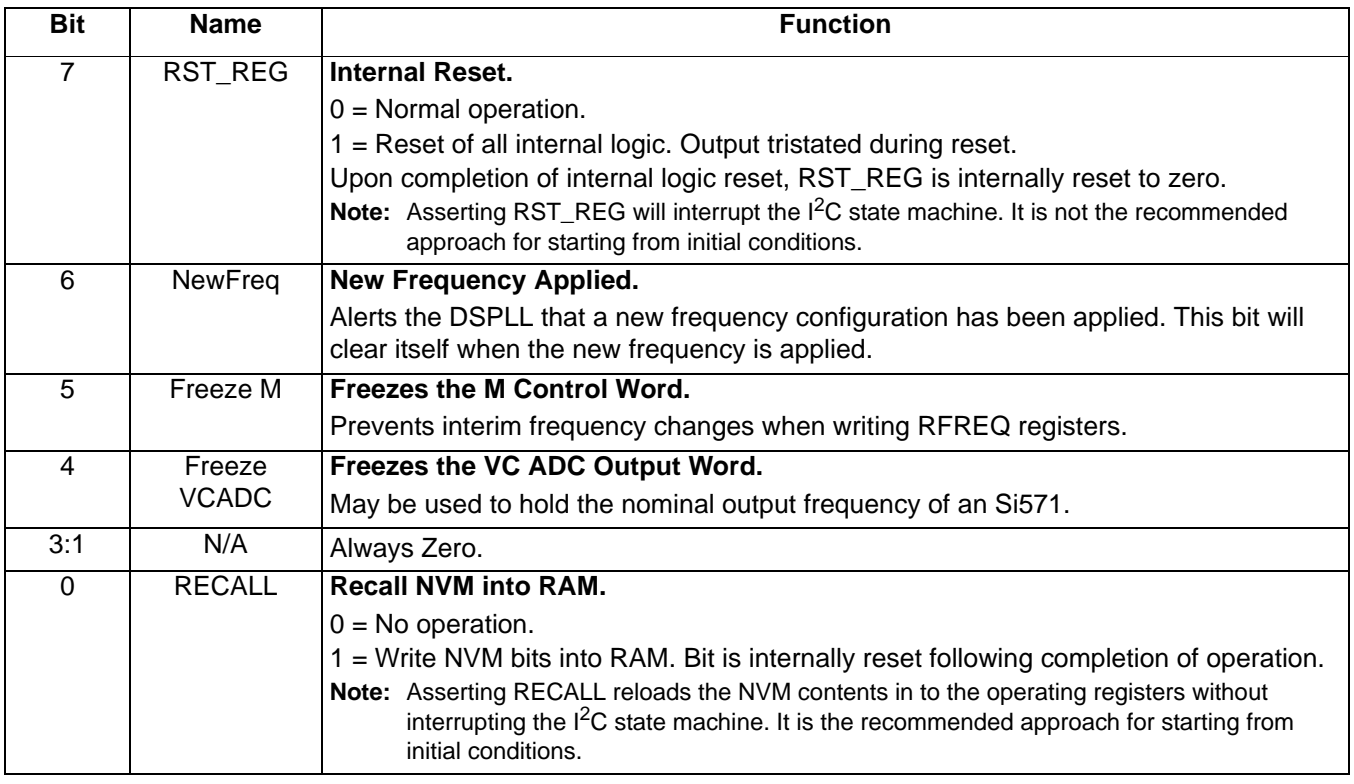

#### **Register 137. Freeze DCO**

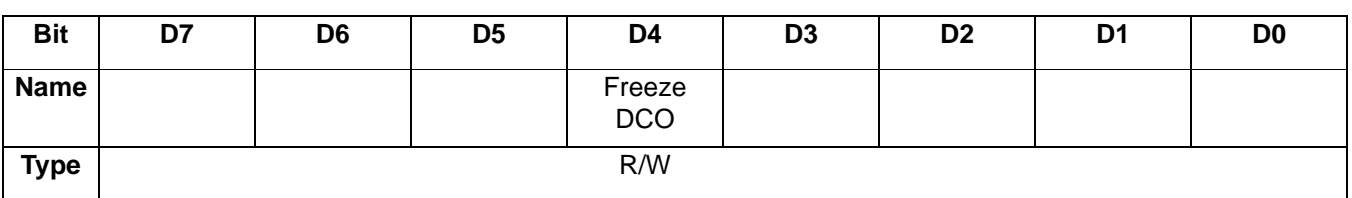

Reset settings = 00xx xx00

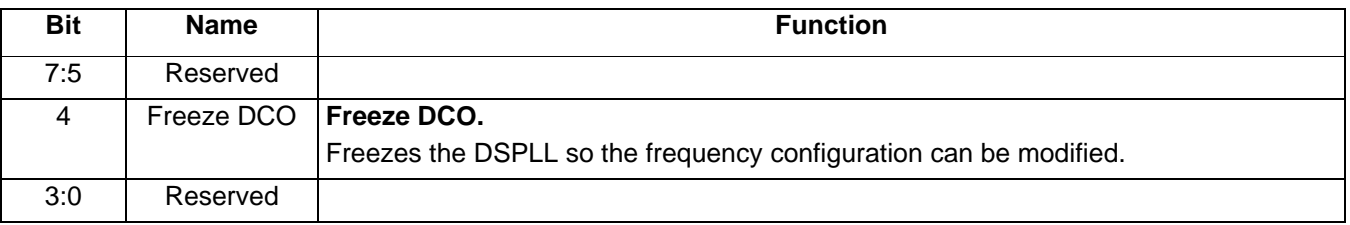

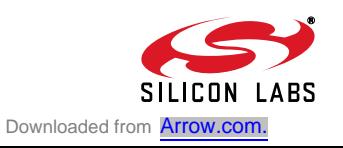

# **5. Si570 (XO) Pin Descriptions**

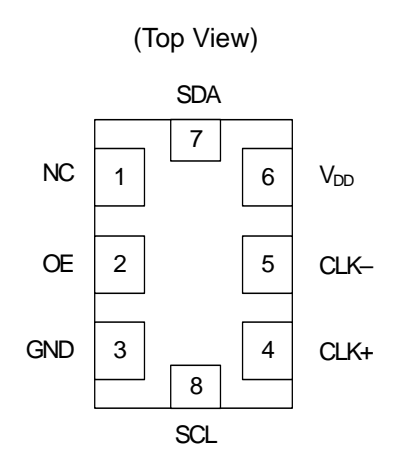

#### **Table 14. Si570 Pin Descriptions**

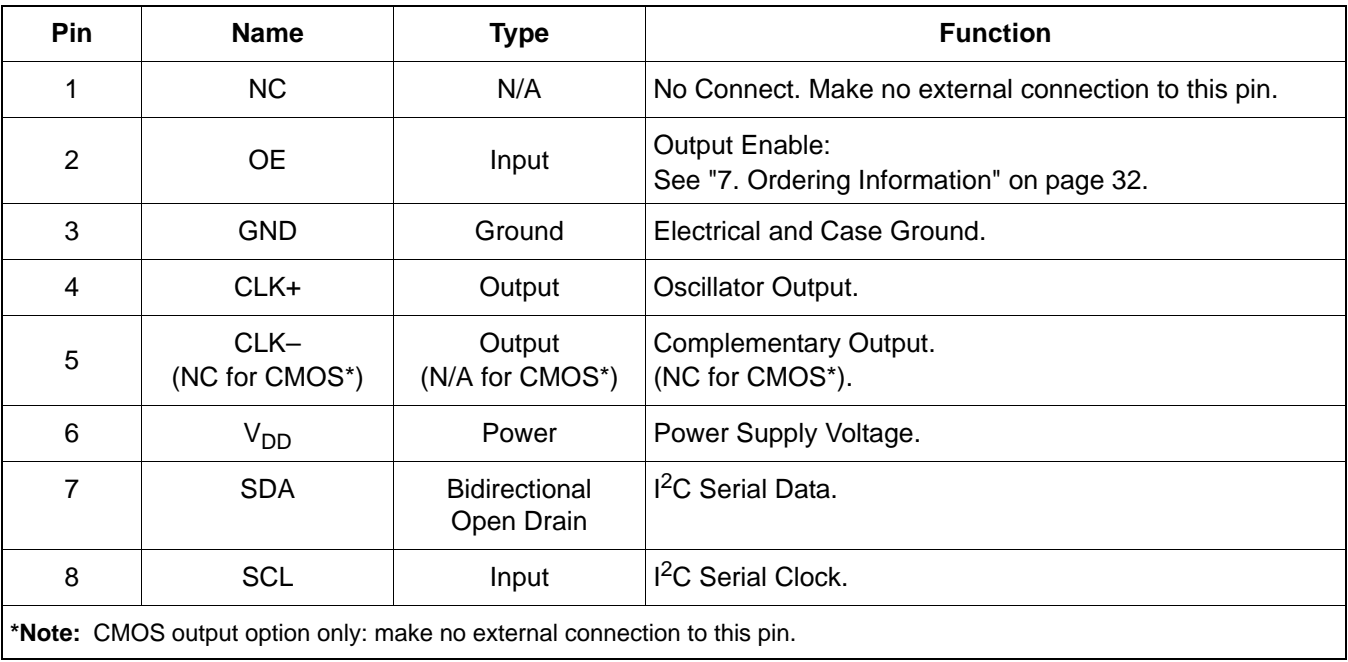

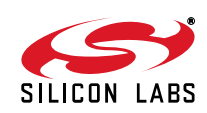

# **6. Si571 (VCXO) Pin Descriptions**

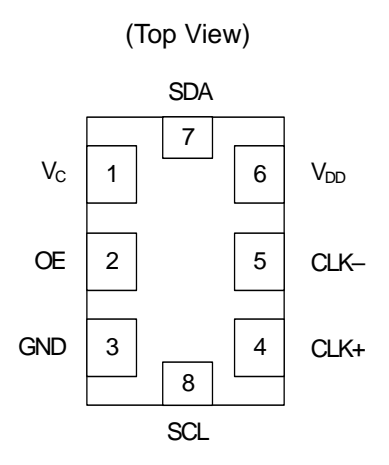

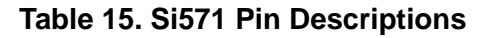

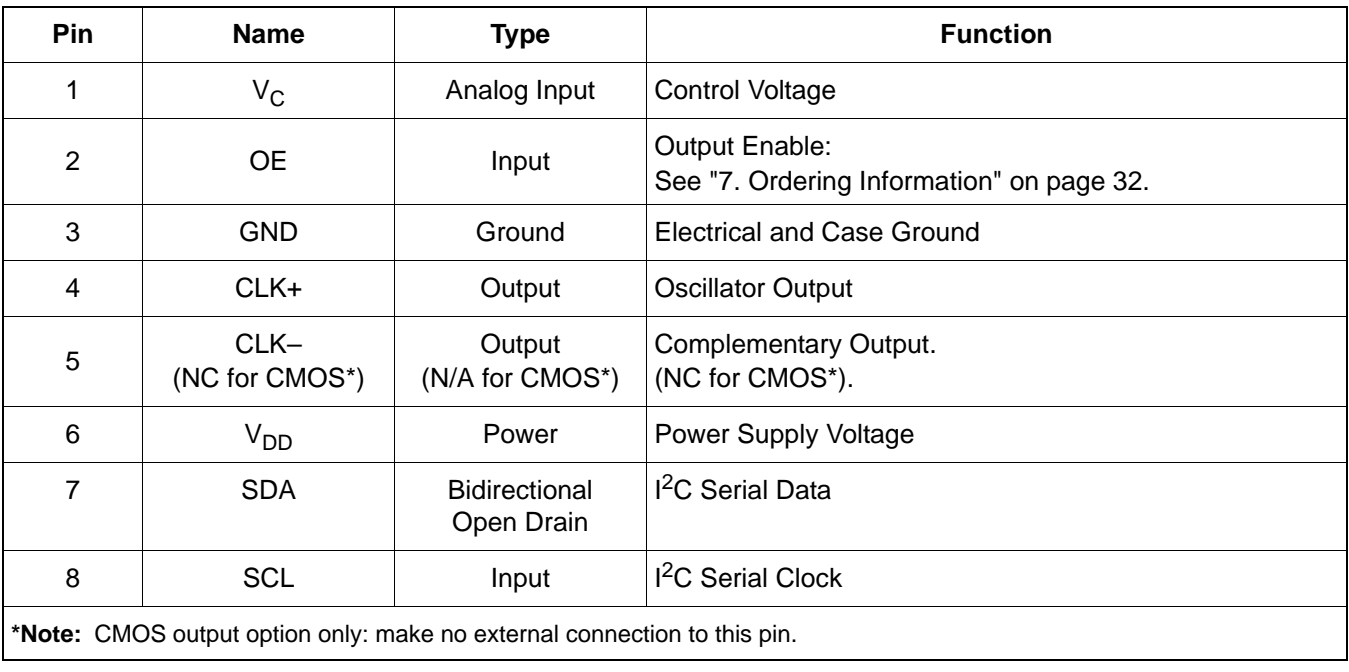

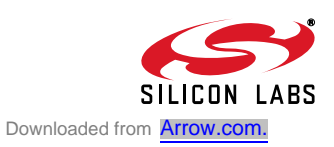

# **7. Ordering Information**

The Si570/Si571 supports a wide variety of options including frequency range, start-up frequency, temperature stability, tuning slope, output format, and  $V_{DD}$ . Specific device configurations are programmed into the Si570/Si571 at time of shipment. Configurations are specified using the Part Number Configuration chart shown below. Silicon Labs provides a web browser-based part number configuration utility to simplify this process. Refer to www.siliconlabs.com/VCXOPartNumber to access this tool and for further ordering instructions. The Si570/Si571 XO/VCXO series is supplied in an industry-standard, RoHS compliant, 8-pad, 5 x 7 mm package. Tape and reel packaging is an ordering option.

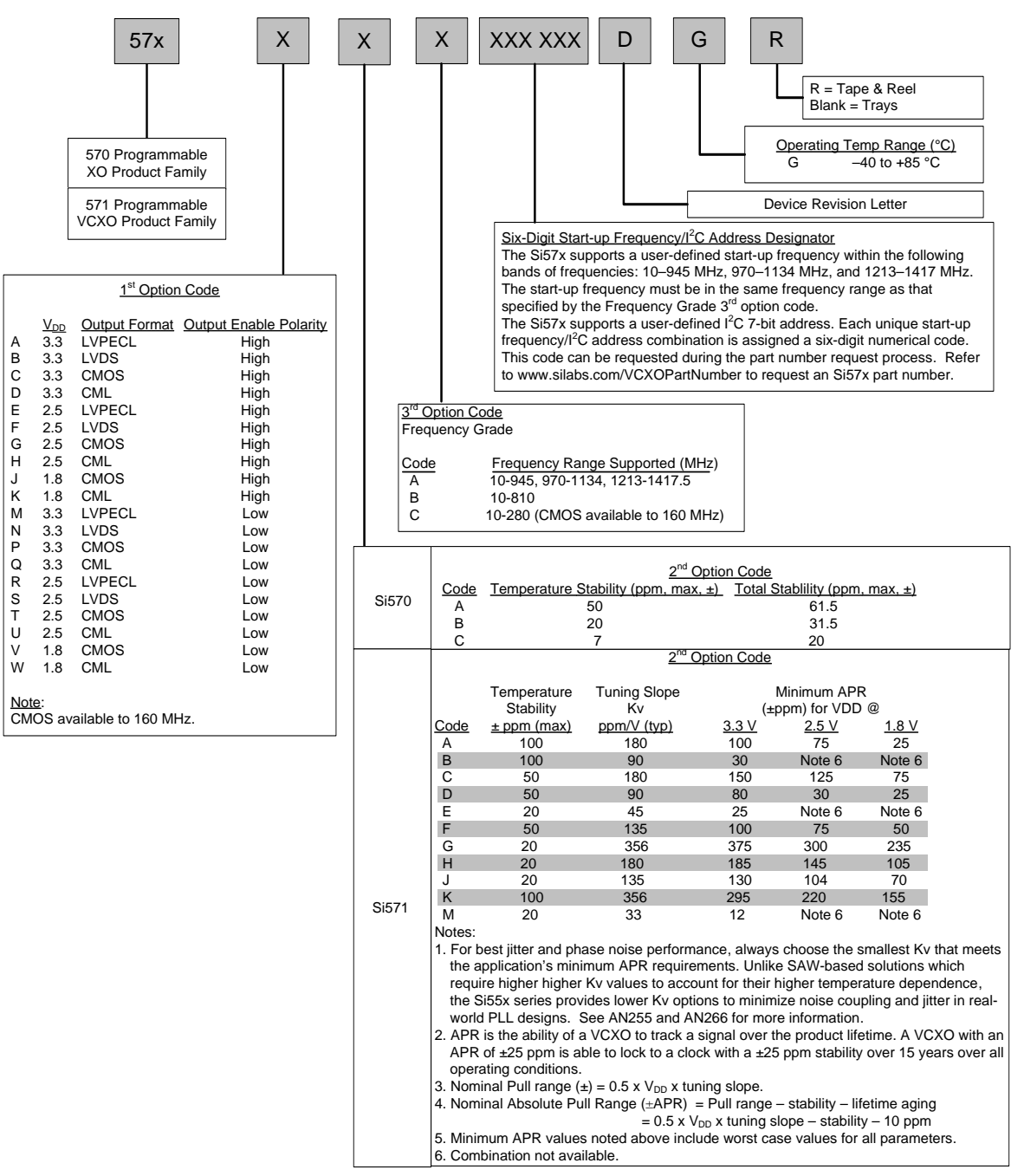

#### **Figure 6. Part Number Convention**

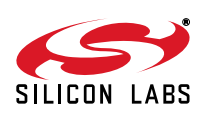

### **8. Si57x Mark Specification**

Figure 7 illustrates the mark specification for the Si57x. Table 16 lists the line information.

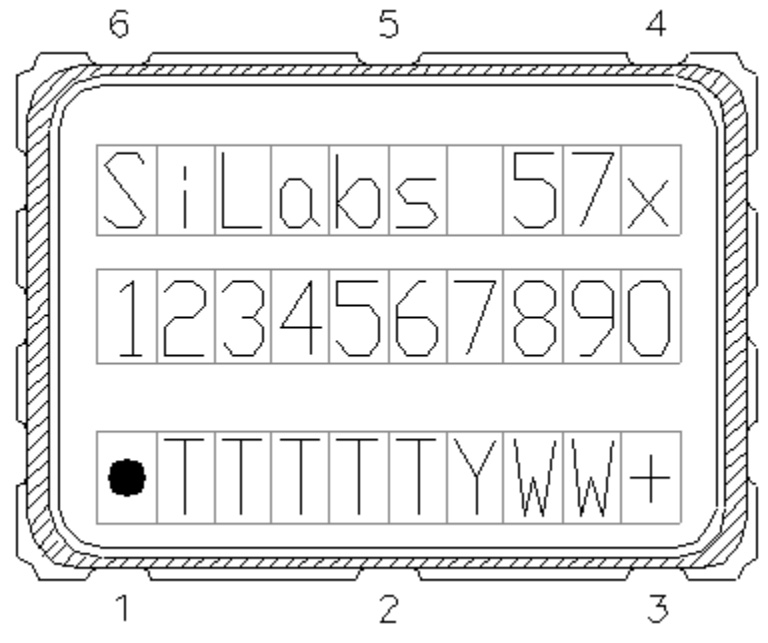

**Figure 7. Mark Specification**

**Table 16. Si57x Top Mark Description**

| Line | <b>Position</b>   | <b>Description</b>                                                                                                    |
|------|-------------------|----------------------------------------------------------------------------------------------------|
| 1    | $1 - 10$          | "SiLabs"+ Part Family Number, 57x (First 3 characters in part number where $x = 0$<br>indicates a 570 device and $x = 1$ indicates a 571 device) |
| 2    | $1 - 10$          | Si570, Si571: Option1 + Option2 + Option3 + ConfigNum(6) + Temp                                                                                  |
| 3    | <b>Trace Code</b> |                                                                                                    |
|      | Position 1        | Pin 1 orientation mark (dot)                                                                                                    |
|      | Position 2        | Product Revision (D)                                                                                                    |
|      | Position 3-6      | Tiny Trace Code (4 alphanumeric characters per assembly release instructions)                                                                    |
|      | Position 7        | Year (least significant year digit), to be assigned by assembly site (ex: $2007 = 7$ )                                                           |
|      | Position 8-9      | Calendar Work Week number (1–53), to be assigned by assembly site                                                                                |
|      | Position 10       | "+" to indicate Pb-Free and RoHS-compliant                                                                                                    |

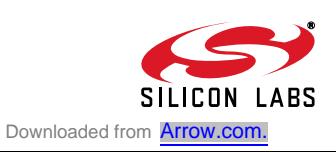

## **9. Outline Diagram and Suggested Pad Layout**

Figure 8 illustrates the package details for the Si570/Si571. Table 17 lists the values for the dimensions shown in the illustration.

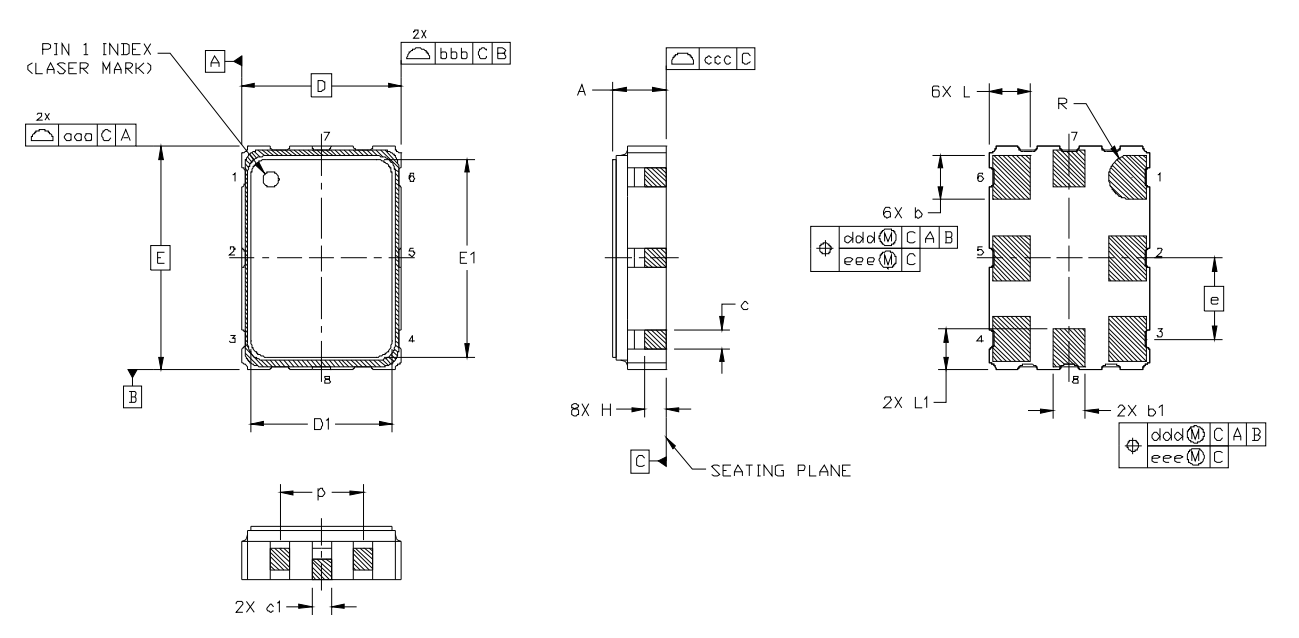

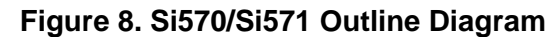

#### **Table 17. Package Diagram Dimensions (mm)**

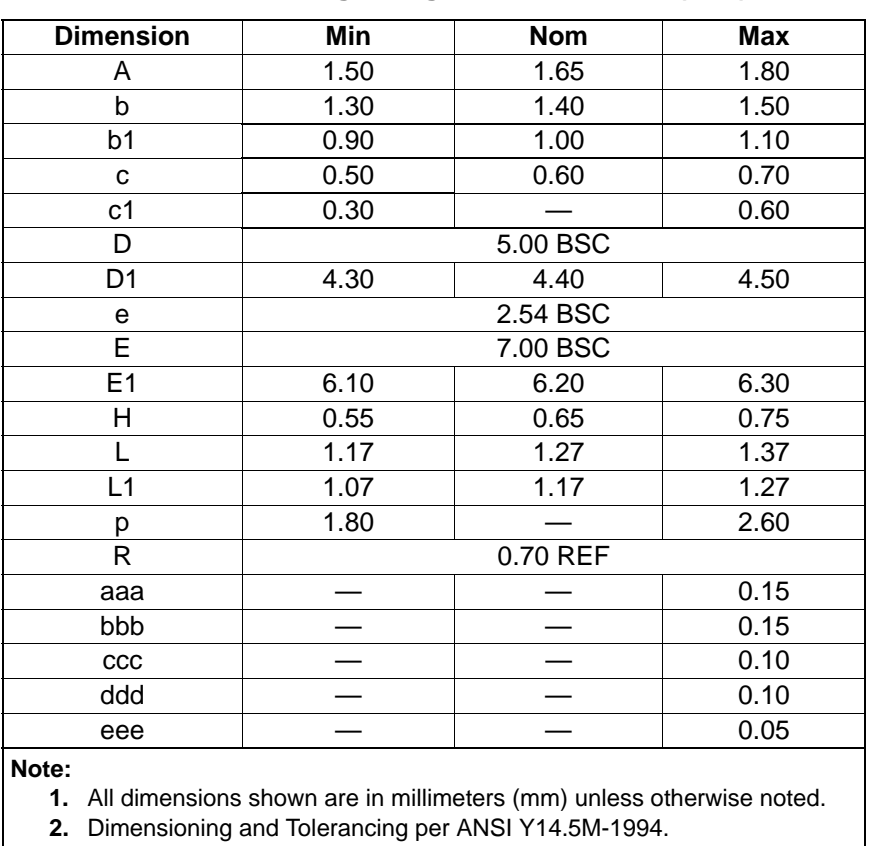

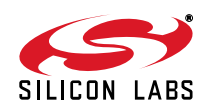

### **10. 8-Pin PCB Land Pattern**

Figure 9 illustrates the 8-pin PCB land pattern for the Si570/Si571. Table 18 lists the values for the dimensions shown in the illustration.

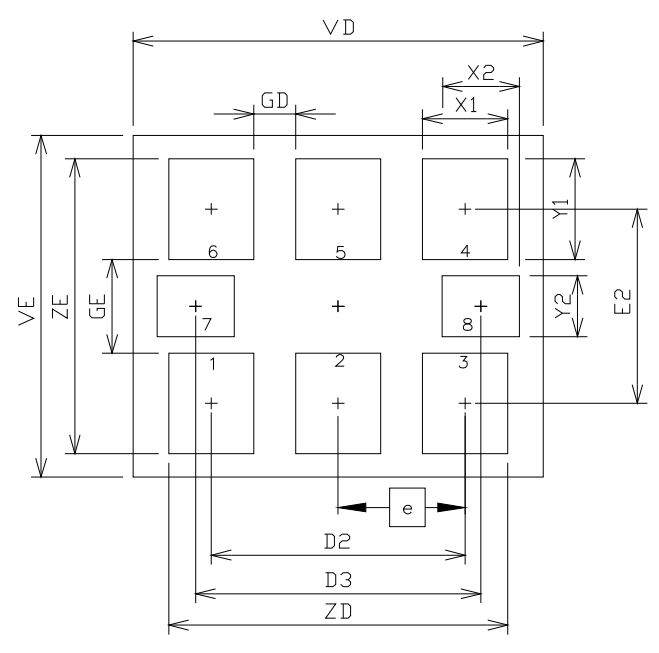

**Figure 9. Si570/Si571 PCB Land Pattern**

#### **Table 18. PCB Land Pattern Dimensions (mm)**

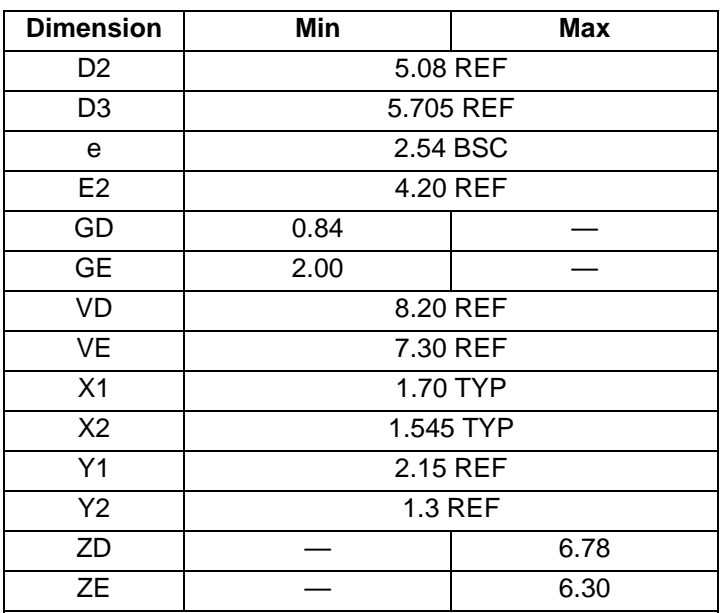

#### **Note:**

- **1.** Dimensioning and tolerancing per the ANSI Y14.5M-1994 specification.
- **2.** Land pattern design follows IPC-7351 guidelines.
- **3.** All dimensions shown are at maximum material condition (MMC).
- **4.** Controlling dimension is in millimeters (mm).

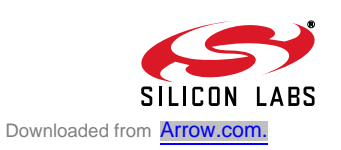

# **DOCUMENT CHANGE LIST**

### **Revision 1.0 to Revision 1.1**

- Restored programming constraint information on page 15 and in Table 12, page 12.
- Clarified NC (No Connect) pin designations in Tables 13–14 on pages 22–23.

### **Revision 1.1 to Revision 1.2**

- Replaced "Unfreeze to Newfreg Delay" with the clearer terminology "Unfreeze to Newfreq Timeout" on page 15 and in Table 11 on page 13.
- Added Freeze M procedure on page 14 for preventing output clock changes during small frequency change multi-register RFREQ writes.
- Added Freeze M, Freeze VCADC, and RST\_REG versus RECALL information to Register 135 references in "4. Serial Port Registers" on pages 17 and 20.
- Added Si570 20 ppm Total Stability Ordering Option to Figure 6 on page 32.
- Updated Figure 8 and Table 17 on page 34 to include production test sidepads. This change is for reference only as the sidepads are raised above the seating plane and do not impact PCB layout.
- Corrected errors in Table 10 on page 12.

### **Revision 1.2 to Revision 1.3**

- Updated Table 3 on page 6 to include 7 ppm temperature stability and 20 ppm to stability parameters. Also changed aging test condition (frequency drift over life) from 15 years to 20 years.
- Updated 2.5 V/3.3 V and 1.8 V CML output level specification for Table 4 on page 7.
- Added footnotes clarifying max offset frequency test conditions in Table 5 on page 8.
- Updated ESD HBM sensitivity rating and the JEDEC standard in Note 2 in Table 13 on page 14.
- Updated Table 10 on page 12 to include "Moisture Sensitivity Level" and "Contact Pads" rows.
- Added Si570 7 ppm Total Stability Ordering Option to Figure 6 on page 32.
- Updated Figure 7 and Table 16 on page 33 to reflect specific marking information. Previously, Figure 7 was generic.
- Clarified "3.1.2. Reconfiguring the Output Clock for Large Changes in Output Frequency" on page 16 and added new registers 13-18 in "4. Serial Port Registers" on page 23 for the Si570 7 ppm temperature stability / 20 ppm total stability ordering option.

■ Added text to "3. Functional Description" on page 15, paragraph 1, to state that the total output jitter complies to and exceeds strict requirements of various high-speed communication systems.

#### **Revision 1.3 to Revision 1.4**

■ Added Table 12, "Thermal Characteristics," on page 13.

#### **Revision 1.4 to Revision 1.5**

Added Section 3.2 and 3.3.

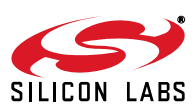

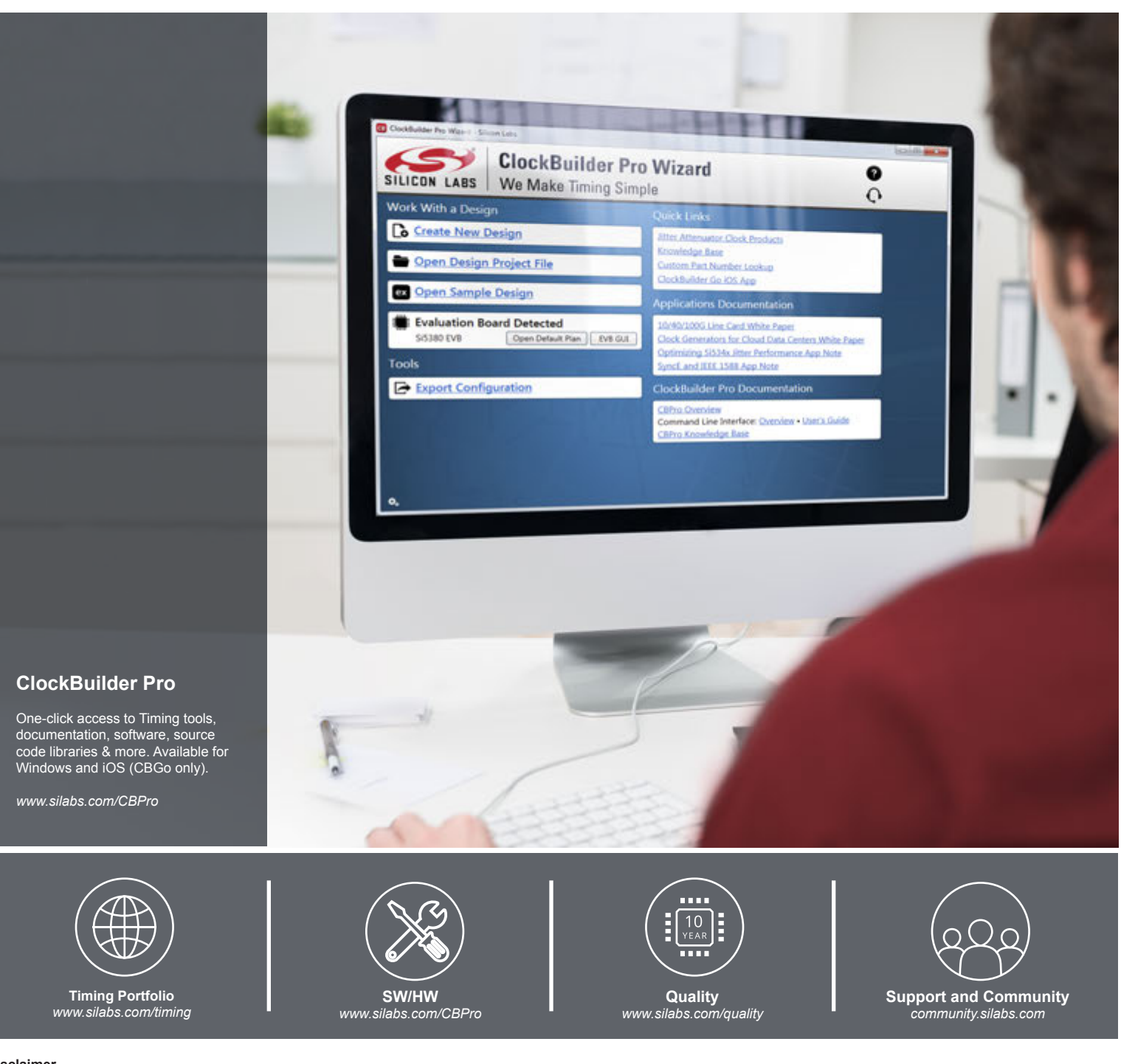

#### **Disclaimer**

Silicon Laboratories intends to provide customers with the latest, accurate, and in-depth documentation of all peripherals and modules available for system and software implementers using or intending to use the Silicon Laboratories products. Characterization data, available modules and peripherals, memory sizes and memory addresses refer to each specific device, and "Typical" parameters provided can and do vary in different applications. Application examples described herein are for illustrative purposes only. Silicon Laboratories reserves the right to make changes without further notice and limitation to product information, specifications, and descriptions herein, and does not give warranties as to the accuracy or completeness of the included information. Silicon Laboratories shall have no liability for the consequences of use of the information supplied herein. This document does not imply or express copyright licenses granted hereunder to design or fabricate any integrated circuits. The products are not designed or authorized to be used within any Life Support System without the specific written consent of Silicon Laboratories. A "Life Support System" is any product or system intended to support or sustain life and/or health, which, if it fails, can be reasonably expected to result in significant personal injury or death. Silicon Laboratories products are not designed or authorized for military applications. Silicon Laboratories products shall under no circumstances be used in weapons of mass destruction including (but not limited to) nuclear, biological or chemical weapons, or missiles capable of delivering such weapons.

#### **Trademark Information**

Silicon Laboratories Inc.® , Silicon Laboratories®, Silicon Labs®, SiLabs® and the Silicon Labs logo®, Bluegiga®, Bluegiga Logo®, Clockbuilder®, CMEMS®, DSPLL®, EFM®, EFM32®, EFR, Ember®, Energy Micro, Energy Micro logo and combinations thereof, "the world's most energy friendly microcontrollers", Ember®, EZLink®, EZRadio®, EZRadioPRO®, Gecko®, ISOmodem®, Precision32®, ProSLIC®, Simplicity Studio®, SiPHY®, Telegesis, the Telegesis Logo®, USBXpress® and others are trademarks or registered trademarks of Silicon Laboratories Inc. ARM, CORTEX, Cortex-M3 and THUMB are trademarks or registered trademarks of ARM Holdings. Keil is a registered trademark of ARM Limited. All other products or brand names mentioned herein are trademarks of their respective holders.

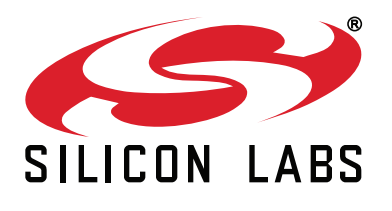

**Silicon Laboratories Inc. 400 West Cesar Chavez Austin, TX 78701 USA**

#### **http://www.silabs.com**